### BUREAU OF JUSTICE ASSISTANCE

## **THE FEDERAL FUNDING PROCESS: THE FIRST STEPS TO APPLYING, HOW TO PREPARE NOW, AND OTHER CONSIDERATIONS**

**February 26, 2024** 

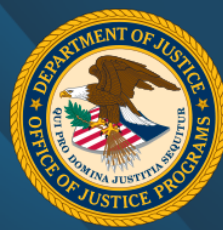

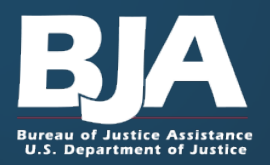

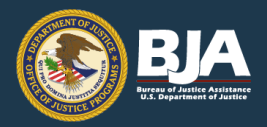

# **Presenters**

### **Sunny Schnitzer**

Special Advisor to the Director Bureau of Justice Assistance [Olivia.C.Schnitzer@usdoj.gov](mailto:Olivia.C.Schnitzer@usdoj.gov) (202) 616-0246

### **Lisa Hartman**

 Office of Audit, Assessment, and Management Training Specialist [Lisa.Hartman@usdoj.gov](mailto:Lisa.Hartman@usdoj.gov) (202) 307-1605

### **Elizabeth Wolfe**

Special Assistant to the Director Bureau of Justice Assistance [Elizabeth.Wolfe@ojp.usdoj.gov](mailto:Elizabeth.Wolfe@ojp.usdoj.gov)  (202) 514-0582

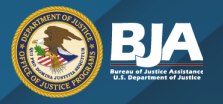

# **Agenda**

Introduction to OJP, BJA, and Solicitations

Understanding the Solicitation

Planning and Organizing Your Writing

**JustGrants** 

Question and Answer

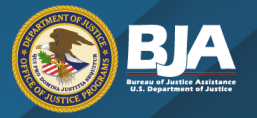

# **What is the Office of Justice Programs?**

- (OJP) provides grant funding, training, research, and statistics • The Office of Justice Programs to the criminal justice community.
- OJP is one of three grantmaking components of the Department of Justice along with the **Office on Violence Against Women (OVW)** and the **Office of Community Oriented Policing Services (COPS)**.

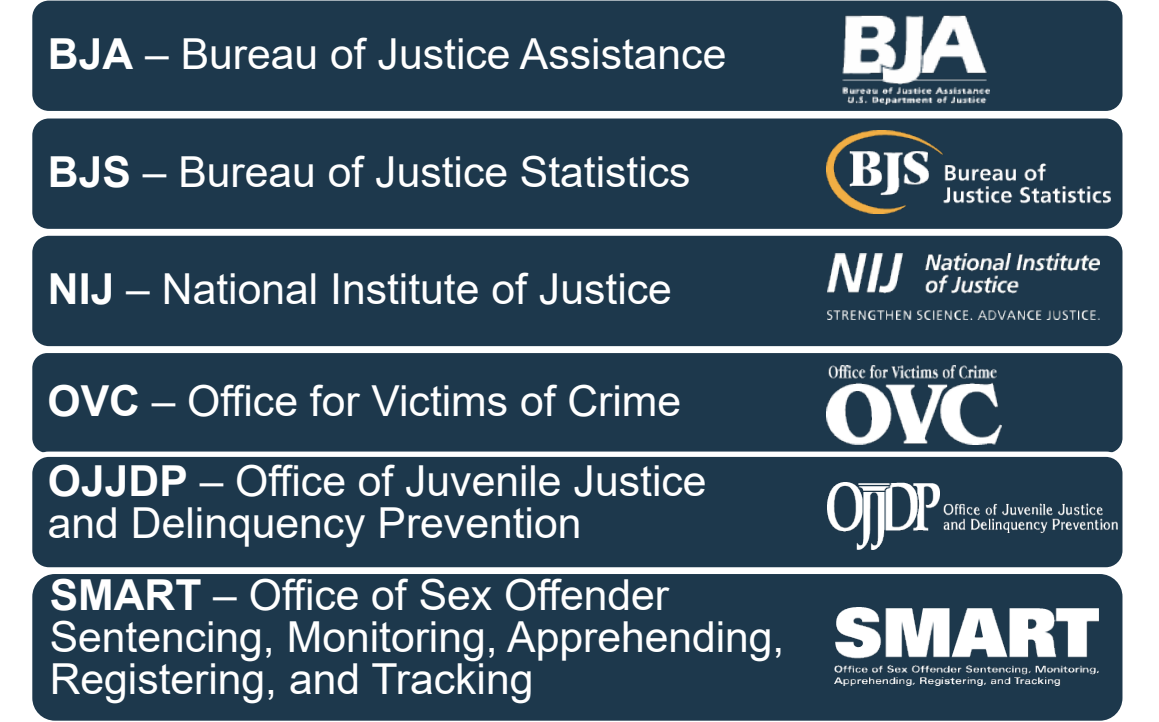

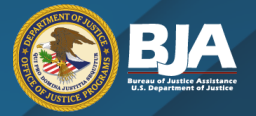

## **U.S. Department of Justice Bureau of Justice Assistance**

 **Mission**: BJA's mission is to provide leadership justice policy development to support state, local, and tribal justice strategies to achieve criminal justice system. and services in grant administration and criminal safer communities. BJA works with communities, governments, and nonprofit organizations to reduce crime, recidivism, and unnecessary confinement, and promote a safe and fair

## **Karhlton F. Moore, BJA Director**

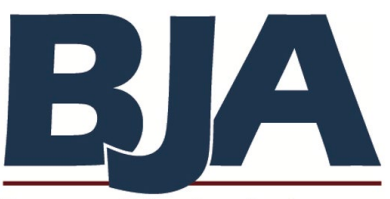

**Bureau of Justice Assistance U.S. Department of Justice** 

<https://bja.ojp.gov>[/](https://bja.ojp.gov/) 

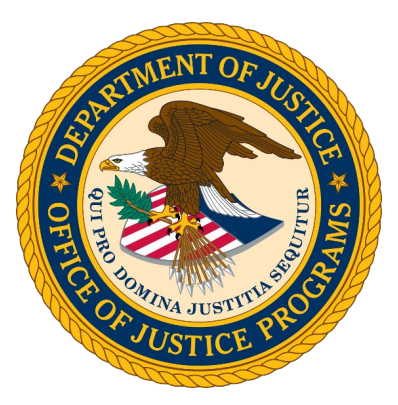

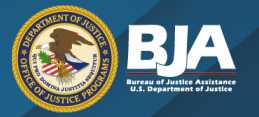

# **How BJA Supports the Field**

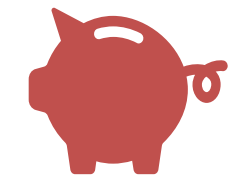

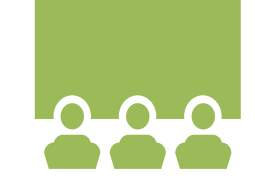

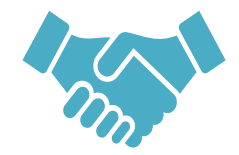

## **Investments Sharing Knowledge Engagement**

Provide diverse **Research, develop, and deliver** Consult, connect, funding to what works to build capacity and convene. accomplish goals. and improve outcomes.

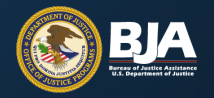

## **Over 80 planned solicitations in FY24**

 All grant program plan data provided by changes of statutory requirements. The addition, substitution, or cancellation of the U.S. Department of Justice (DOJ) are subject to the availability of appropriations and potential legislative information provided by DOJ is based on projected operational plans and may be updated frequently, including the projected solicitations without advance notice.

 **BJA FY 24 Emmett Till Cold Case Investigations and Prosecution Program BJA FY 24 Field Initiated Solicitation BJA FY 24 Formula DNA Capacity Enhancement for Backlog Reduction (CEBR) Program BJA FY 24 Harold Rogers Prescription Drug Monitoring Program (PDMP) BJA FY 24 Intellectual Property Enforcement Program: Protecting Public Health, Safety, and the Economy from BJA FY 24 Improving Adult and Youth Crisis Stabilization and Community Reentry Program BJA FY 24 Justice and Mental Health Collaboration Program BJA FY 24 The Kevin and Avonte: Reducing Injury and Death of Missing Individuals with Dementia and Developmental Disabilities Program BJA FY 24 Local Law Enforcement Crime Gun Intelligence Center Integration Initiative BJA FY 24 Matthew Shepard and James Byrd, Jr. Hate Crimes Program BJA FY 24 Missing and Unidentified Human Remains (MUHR) Program BJA FY 24 National Sexual Assault Kit Initiative (SAKI) BJA FY 24 Postconviction Testing of DNA Evidence BJA FY 24 Preventing School Violence: BJA's STOP School Violence Program BJA FY 24 Prosecuting Cold Cases Using DNA BJA FY 24 Public Safety Partnership BJA FY 24 Reimagining Justice: Testing a New Model of Community Safety BJA FY 24 Second Chance Act Community-based Reentry Incubator Program BJA FY 24 Second Chance Act Improving Adult Reentry Education and Employment Outcomes BJA FY 24 Second Chance Act Improving Substance Use Disorder Treatment and Recovery Outcomes for Adults BJA FY 24 Second Chance Act Pay for Success Program BJA FY 24 Edward Byrne Memorial Justice Assistance Grant (JAG) Program- Local Solicitation BJA FY 24 Edward Byrne Memorial Justice Assistance Grant (JAG) Program- State Solicitation Counterfeit Goods and Product Piracy BJA FY 24 Paul Coverdell Forensic Science Improvement Grants Program BJA FY 24 Paul Coverdell Forensic Science Improvement Grants Program (formula) BJA FY 24 Project Safe Neighborhoods Formula Grant Program BJA FY 24 Residential Substance Abuse Treatment (RSAT) for State Prisoners Program BJA FY 24 Rural and Small Department Violent Crime Reduction Program BJA FY 24 Second Chance Act Community Reentry Program in Reentry Program** 

7

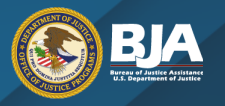

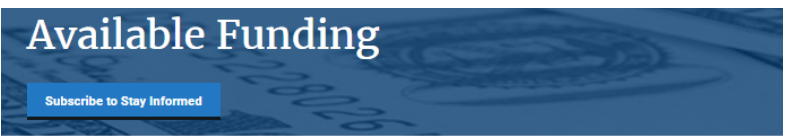

#### @ ElenaR/Shutterstock.com (see reuse policy).

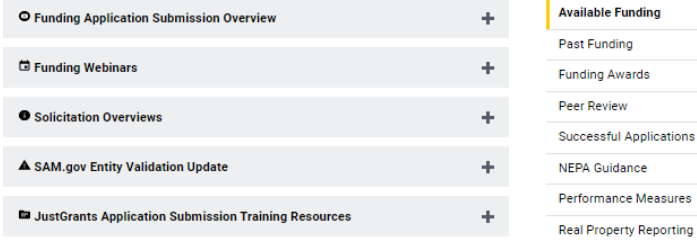

As funding opportunities become available from the Bureau of Justice Assistance, they will be included below. Subscribe to NewsFromBJA to receive funding announcements

**Use Search Filters** 

÷.

- Office of Justice Programs Current Funding Opportunities
- Office on Violence Against Women Open Solicitations
- Office on Community Oriented Policing Services Grants

#### **Select Filters**

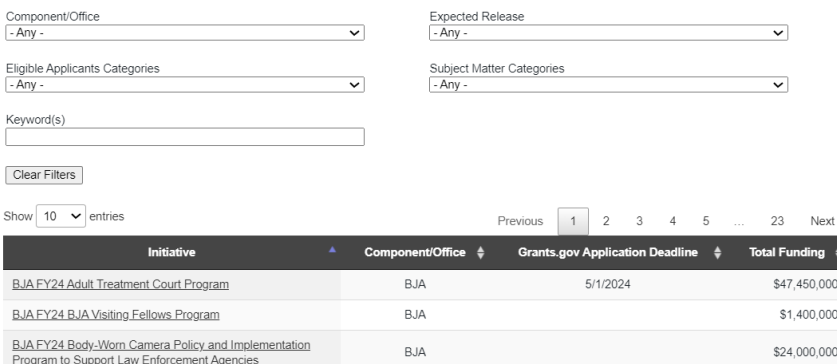

## Current Solicitations | Nanned Solicitations

<https://bja.ojp.gov/funding/current> <https://www.justice.gov/dojgrantsprogramplan>

# **Application Life Cycle**

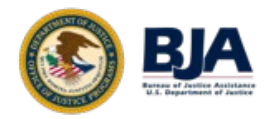

### **Administrative Preparation**

- DOJ Grant Program Plan
- Registration with Grants.gov and **JustGrants**
- Grants Learning Center

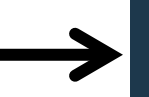

### **Solicitation Posted/ Application Period Begins**

- OJP.gov
- BJA.gov
- Grants.gov
- JustGrants.gov

### **Application Review**

- Basic minimum requirements
- Peer review
- Programmatic review
- Financial review

### **Award Notification**

- Awarded by September 30
- Non-awarded by November 30
- Email sent to AOR and E-Biz

## **UNDERSTANDING THE SOLICITATION**

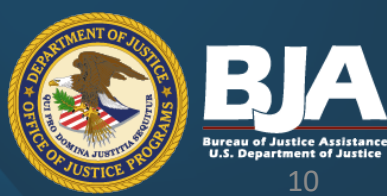

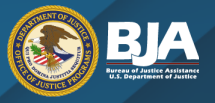

**IMPORTANT DEADLINES** 

# **Solicitation Overview**

 $\overline{\bullet}$  View/print the

**Solicitation Overview** 

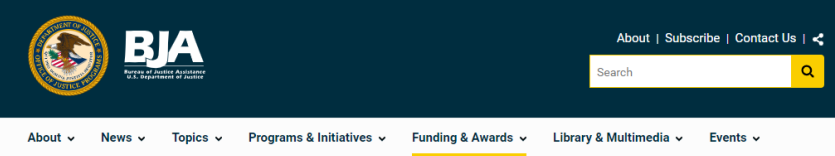

Home / Funding & Awards

### **FY24 Adult Treatment Court Program**

Opportunity ID: O-BJA-2024-171972 **Solicitation Status: Open** Fiscal Year: 2024 Closing Date: May 9, 2024 Posting Date: February 7, 2024 **Solicitation Type: Competitive** 

Grants.gov Deadline: May 2, 2024, 8:59 pm Eastern Application JustGrants Deadline: May 9, 2024, 8:59 pm Eastern

#### **Download**

PDF 419.76 KB

#### **Description**

The purpose of the Adult Treatment Court Program is to reduce the misuse of opioids, stimulants, and other substances by people involved in the criminal justice system.

With this solicitation, the Bureau of Justice Assistance seeks to provide financial and technical assistance to states, state courts, local courts, units of local government, and federally recognized Indian tribal governments to plan, implement, and enhance the

Available Funding

Past Funding

**Funding Awards** 

**Peer Review** 

**Successful Applications** 

**NEPA Guidance** 

**Performance Measures** 

**Real Property Reporting** 

#### **Similar**

Opportunities  $\mathscr P$ 

FY24 Strengthening the **Medical Examiner-Coroner System Program** 

**FY24 Justice and Mental Health Collaboration** Program

**BUREAU OF JUSTICE ASSISTANCE SOLICITATION OVERVIEW** 

#### FY 2024 ADULT TR **COURT PROGRAM**

Stat gov

COLID

gov use

 $\overline{a}$ 

 $\mathbf{r}$ 

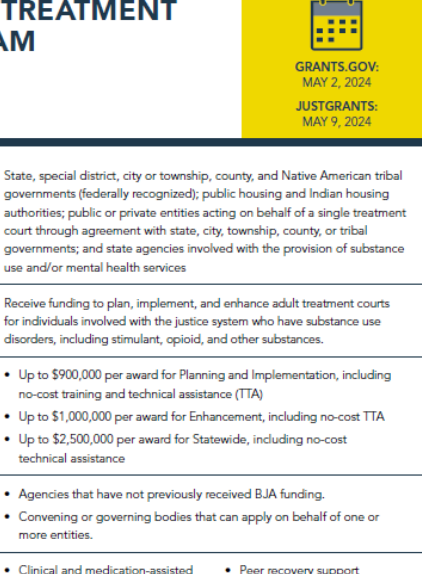

**Examples of strategies/** • Clinical and medication-assisted activities that can be treatment

- Transportation services
- Case management
	- · Training on overdose prevention · Transitional recovery housing
	- assistance

#### Where to get more information about this opportunity:

**Who May Apply:** 

**Why Apply:** 

**Maximum per Award:** 

**BJA** encourages the

following entities to apply:

Visit https://bja.ojp.gov/program/adult-treatment-court-discretionary-grantprogram/overview for more information about the program and https://bja. ojp.gov/funding/opportunities/o-bja-2024-171972 for full funding information.

• Access to take-home naloxone

local, and/or tribal jurisdictions · Management information

· Collaboration between state,

system (MIS)

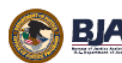

funded:

# Understanding the Solicitation **Understanding the Solicitation**

## Why apply

## Who may apply

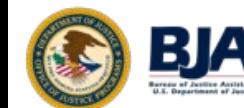

between law enforcement and the community.

With this solicitation, BJA seeks to provide financial and technical assistance to states, state courts, local courts, units of local government, and federally recognized Indian tribal governments to plan, implement, and enhance the operations of adult treatment courts including management and service coordination for treatment court participants, fidelity to the adult treatment court model, and recovery support services. Adult treatment courts effectively integrate evidence-based substance use disorder treatment, mandatory drug testing, incentives and sanctions, and transitional services in judicially supervised criminal court settings that have jurisdiction over persons with substance use disorder treatment needs to reduce recidivism. increase access to treatment and recovery support, and prevent overdose.

This program furthers the DOJ's mission to uphold the rule of law, to keep our country safe, and to protect civil rights.

#### **Funding Category**

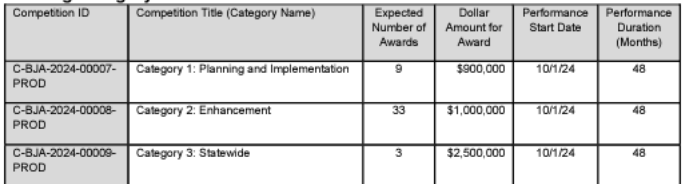

#### Eligibility

For Category 1: Planning and Implementation and Category 2: Enhancement, the following entities are eligible to apply:

- State governments
- Special district governments
- City or township governments
- County governments
- Other units of local government, such as towns, boroughs, parishes, villages, or other general purpose political subdivisions of a state
- Public housing authorities/Indian housing authorities
- Native American tribal governments (federally recognized)
- Other: Public or private entities acting on behalf of a single treatment court through agreement with state, city, township, county, or tribal governments.

Page 4

# **Understanding the Solicitation**

Two step application process

- 1. [Grants.gov](https://Grants.gov)
- 2. JustGrants

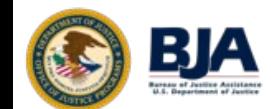

OMB No. 1121-0329 Approval Expires 12/31/2023

**U.S. Department of Justice** Office of Justice Programs Bureau of Justice Assistance

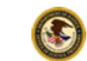

Solicitation Title: BJA FY24 Adult Treatment Court Program **Assistance Listing Number: 16.585** Grants.gov Opportunity Number: O-BJA-2024-171972 Solicitation Release Date: February 7, 2024 Step 1: Application Grants.gov Deadline: 8:59 p.m. Eastern Time on May 2, 2024 Step 2: Application JustGrants Deadline: 8:59 p.m. Eastern Time on May 9, 2024

#### **Contents**

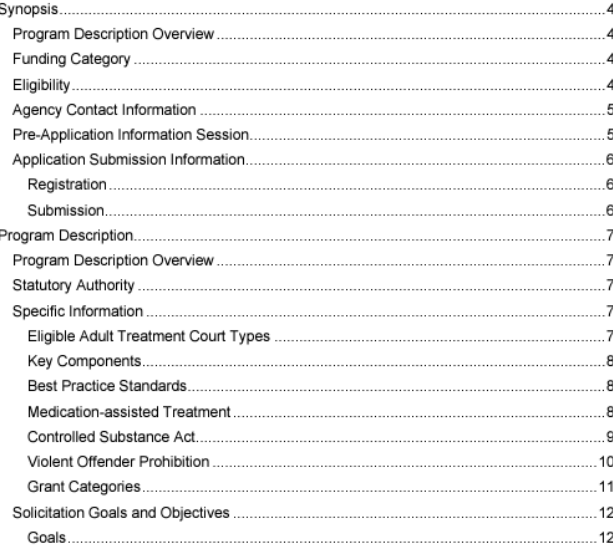

O-BJA-2024-171972

# **Understanding the Solicitation**

For Category 3: Statewide, the following entities are eligible to apply:

- . Other: State agencies such as the state administering agency, the administrative office of the courts, and the state substance abuse agency.
- Other: State criminal justice agencies and other state agencies involved with the provision of substance use and/or mental health services, or related services.

An applicant may submit more than one application, if each application proposes a different project in response to the solicitation. Also, an entity may be proposed as a subrecipient (subgrantee) in more than one application.

BJA will consider applications under which two or more entities (project partners) would carry out the federal award; however, only one entity may be the applicant for the solicitation. Any others must be proposed as subrecipients (subgrantees). See the Application Resource Guide for additional information on subawards.

#### **Agency Contact Information**

For assistance with the requirements of this solicitation, contact the OJP Response Center by phone at 800-851-3420 or 301-240-6310 (TTY for hearing-impaired callers only) or email grants@ncirs.gov. The OJP Response Center operates from 10:00 a.m. to 6:00 p.m. Eastern Time (ET) Monday-Friday and from 10:00 a.m. to 8:00 p.m. ET on the solicitation closing date.

For procedures related to unforeseen technical issues beyond the control of the applicant that impact submission by the deadlines see the "How To Apply" section. Experiencing Unforeseen **Technical Issues.** 

For assistance with submitting the Application for Federal Assistance standard form (SF-424) and a Disclosure of Lobbying Activities (SF-LLL) in Grants gov, contact the Grants gov Customer Support Hotline at 800-518-4726, 606-545-5035, Grants.gov Customer Support, or support@grants.gov. The Grants.gov Support Hotline is open 24 hours a day, 7 days a week. except on federal holidays.

For technical assistance with submitting the full application in JustGrants, contact the JustGrants Service Desk at 833-872-5175 or JustGrants.Support@usdoj.gov. The JustGrants Service Desk operates from 7:00 a.m. to 9:00 p.m. ET Monday-Friday and from 9:00 a.m. to F-00 a.m. FT on Daturday, Dunday, and federal hallel

#### **Pre-Application Information Session**

BJA will hold a webinar on this solicitation on February 22, 2024, at 2:30 p.m. ET. This call will provide a detailed overview of the solicitation and allow interested applicants to ask questions. Preregistration is required for all participants. Register by clicking on this link https://ntcrc.org/solicitations/ and following the instructions. To use the time most efficiently, BJA encourages participants to review this solicitation and submit any questions in advance and no later than February 16, 2024. Submit questions to Gregory. Torain@usdoj.gov with the subject "Questions for BJA FY 24 ATC Webinar." The session will be recorded and available on https://bia.oip.gov/events/funding-webinars. Samples of previous, successful applicants can be found at https://ndcrc.org/grant-writing-resources/. For frequently asked questions from the FY23 ATC solicitation, please visit: https://bja.ojp.gov/funding/fy23-atc-faq.pdf

### **Funding Webinars**

Learn about upcoming and previously held funding webinars

@ rawpbrel-com/freepik.com (see reuse policy)

The Bureau of Justice Assistance (BJA) and BJA training and technical assistance providers host webinars to provide information about specific solicitations, capture guidance on how to apply, and answer questions from potential applicants. As webinars are announced, they will be included on this page. When available, materials from past webinars will be added below.

**Uncoming Events** On-Demand Events **Funding Webinars** 

https://bja.ojp.gov/events/

funding-webinars

#### Upcoming Webinars  $\mathscr S$

The Federal Funding Process: The First Steps to Applying, How to Prepare Now, & Other Considerations

- <sup>[3]</sup> February 26, 2024, 3 p.m. ET
- $\bullet$   $\heartsuit$  Register

Funding Opportunities for Your Community in 2024: Law Enforcement

- · © February 29, 2024, 3 p.m. ET
- $\bullet$   $\heartsuit$  Register

#### FY24 Justice and Mental Health Collaboration Program Solicitation Webinar

- **B** March 19 2024 2 nm FT
- $\bullet$   $\heartsuit$  View the solicitation
- $\bullet$   $\heartsuit$  Register

#### FY24 Connect and Protect Solicitation Webinar

- [5] March 21, 2024, 2 p.m. ET
- © View the solicitation
- $\bullet$   $\heartsuit$  Register

#### **JustGrants Weekly Training Webinars**

- . Webinar topics
	- **•** Application Mechanics: Submitting an Application
	- **a** Award Acceptance
	- **D** Entity Management
	- **D** Post-Award Management
- $\bullet$   $\heartsuit$  Register

#### Previously Held Webinars &

When available, links to webinar recordings and presentation materials will be provided here.

#### Funding Opportunities for Your Community in 2024: Tribes and Tribal Organizations

- · C Webinar held: February 22, 2024
- P Webinar materials are forthcoming

O-RIA-2024-171972

# **Understanding the Solicitation**

**Helpful Hint: Identify** if you need project partners and, if so, reach out to them as soon as possible.

Note: An applicant is not required to submit performance data with the application. Rather, performance measure information is included to provide notice that award recipients will be required to submit performance data as part of each award's reporting requirements.

OJP will require each award recipient to submit regular performance data that show the completed work's results. The performance data directly relate to the solicitation goals and objectives identified in the "Goals and Objectives" section.

Applicants can visit OJP's performance measurement page at www.ojp.gov/performance for more information on performance measurement activities.

BJA will require award recipients to submit performance measure data and performance reports in JustGrants. BJA will provide further guidance on the post-award submission process, if the applicant is selected for award. A list of performance measure questions for this program can be found here.

#### Note on Project Evaluations

An applicant that proposes to use award funds through this solicitation to conduct project evaluations must follow the guidance in the "Note on Project Evaluations" section in the **Application Resource Guide.** 

#### Application Goals, Objectives, Deliverables, and Timeline Web-Based Form

The applicant will submit the project's goals, objectives, deliverables, and timeline in the JustGrants web-based form. This is a summary of the goals, objectives, deliverables, and timeline that relate to the proposal narrative. The applicant will also enter the projected fiscal year and quarter that each objective and deliverable will be completed. Please refer to the Application Submission Job Aid for step-by-step directions.

- Goals: The applicant should describe the project's intent to change, reduce, or eliminate the problem noted in the proposal narrative.
- . Program Objectives and Timeline: The applicant should include objectives to accomplish its goals. Objectives are specific, measurable actions to reach the project's desired results. The included timelines should be clearly linked to the goal.

BJA will make site-based awards for grantees to pursue the following objectives:

- Design and implement a crisis response program based on current best practice to assist law enforcement officers to improve encounters with individuals who have MHDs or co-occurring MHSUDs. This could include any of the following:
	- o Crisis Intervention Teams (CIT) Co-Responder Teams
	- o Law Enforcement-based Case Management Services
	- o Law Enforcement Assisted Diversion (LEAD)
	- Mobile Crisis Teams
	- o Crisis Resolution and Home Treatment Teams
	- o EMS and Ambulance-based Responses
- o Community Responder Programs are eligible if the program is a partnership between a justice entity and mental health as applicants and the community responder program is responding to a target population that is in behavioral health crisis for an alleged offense. Justice system partners need to be a part

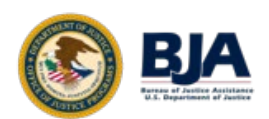

## **PLANNING AND ORGANIZING YOUR WRITING**

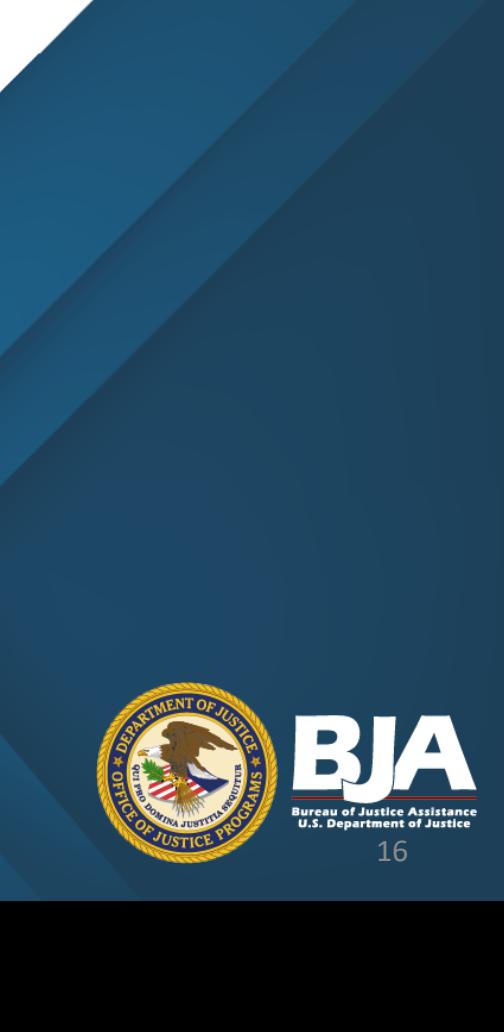

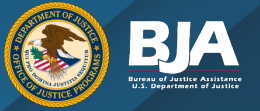

# **Planning and Organizing Your Writing**

### Read the solicitation a second time

### Develop a timeline

### Use the Application Checklist

#### **Application Checklist**

#### BJA FY24 The Justice and Mental Health Collaboration Program

This application checklist has been created as an aid in developing an application. For more information, reference The OJP Application Submission Steps in the OJP Grant Application Resource Guide and the DOJ Application Submission Checklist.

#### **Pre-Application**

#### **Before Registering in Grants.gov**

• Confirm your entity's registration in the System Award Management (SAM.gov) is active through the solicitation period; submit a new or renewal registration in SAM.gov if needed (see Application Resource Guide)

#### **Register in Grants.gov**

- Acquire an Authorized Organization Representative (AOR) and a Grants.gov username and password (see Application Resource Guide)
- Acquire AOR confirmation from the E-Business Point of Contact (E-Biz POC) (see **Application Resource Guide)**

#### **Find the Funding Opportunity**

- . Search for the funding opportunity in Grants gov using the opportunity number. assistance listing number, or keyword(s)
- Select the correct Competition ID
- Access the funding opportunity and application package (see Step 7 in the Application **Resource Guide)**
- . Sign up for Grants.gov email notifications (optional) (see Application Resource Guide)
- Read Important Notice: Applying for Grants in Grants.gov (about browser compatibility and special characters in file names)
- Read OJP policy and guidance on conference approval, planning, and reporting available at https://www.ojp.gov/funding/financialguidedoj/iii-postawardrequirements#6q3v8 (see Application Resource Guide)

#### **Review the Overview of Post-Award Legal Requirements**

• Review the "Overview of Legal Requirements Generally Applicable to OJP Grants and Cooperative Agreements - FY 2024 Awards" in the OJP Funding Resource Center.

#### **Review the Scope Requirement**

. The federal amount requested is within the allowable limit(s) of \$550,000.

#### **Review Eligibility Requirement**

• Review the "Eligibility" section in the Synopsis and "Eligibility Information" section in the solicitation.

#### **Application Step 1**

After registering with SAM.gov, submit the SF-424 and SF-LLL in Grants.gov

. In Section 8F of the SF-424, include the name and contact information of the individual who will complete the application in JustGrants and the SF-LLL in Grants.gov

17

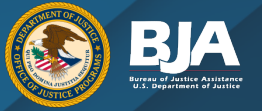

# **Planning and Organizing Your Writing**

### Proposal Narrative

- a. Description of the Issue
- b. Project Design and Implementation
- c. Capabilities and Competencies
- d. Plan for Collecting the Data Required for This Solicitation's Performance **Measures**

#### Financial Management and System of Internal Controls Questionnaire (including applicant disclosure of high-risk status)

The Financial Management and System of Internal Controls Questionnaire helps OJP assess the financial management and internal control systems, and the associated potential risks of an applicant as part of the pre-award risk assessment process. Every OJP applicant (other than an individual applying in their personal capacity, not representing an applicant organization) is required to complete the web-based Questionnaire form in JustGrants. See the Application Resource Guide: Financial Management and System of Internal Controls Questionnaire (including Applicant Disclosure of High Risk Status) for additional guidance on how to complete the questionnaire.

#### **Brief Applicant Entity Questionnaire**

The Office of Justice Programs (OJP) is collecting the following information to help assess its efforts to attract a broader range of applicants. These questions apply to the applicant entity and its work and scope only, and not to the specific project(s) being proposed within the application. Responses to the questions will not be considered in the application review process. The questions included in the questionnaire are available in the Standard Forms & Instructions: Brief **Applicant Entity Questionnaire.** 

#### **Proposal Narrative**

The Proposal Narrative should be submitted as an attachment in JustGrants. The attached document should be double-spaced, using a standard 12-point size font; have no less than 1inch margins; and should not exceed 15 numbered pages. If the Proposal Narrative fails to comply with these length restrictions, OJP may consider such noncompliance in peer review and in final award decisions.

The Proposal Narrative must include the following sections:

- a. Description of the Issue
	- . Identify or introduce the issue to be addressed by the grant and why this program/these proposed activities are necessary (significance/value).
	- Describe and demonstrate understanding of the nature and scope of the problem to be addressed, using data and research as support.
	- · Describe successful efforts to date to address the needs identified.
	- Describe the need for assistance and resources to address the problem.
	- Briefly introduce how the applicant proposes to address the problem.

#### b. Project Design and Implementation

- Describe the strategy to address the needs identified in the Description of the Issue. List the activities and describe how they relate to the stated objectives.
- Describe the specific actions and how they will fulfill the program's objectives and reach the program's goal(s).
- Provide a detailed description of the method(s) to be used to carry out each activity.
- Provide a timetable/project plan indicating roughly when the activities or program milestones are to be accomplished and who is responsible.
- . Address whether any of the program-specific priority areas have been met.

# **Drafting Sample**

### **Description of the Issue**

**Identify or introduce the issue to be addressed by the grant and why this project/these proposed activities are necessary (significance/value).** 

[draft response]

[draft response]

 **Describe and demonstrate understanding of the nature and scope of the problem to be addressed, using data and research as support.**  [draft response]

 **Describe successful efforts to date to address the needs identified.**  [draft response]

**Describe the need for assistance and resources to address the problem.** 

### **Helpful Tips**

- Leave the questions in red until they have been answered
- Have others review your draft

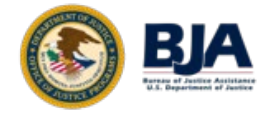

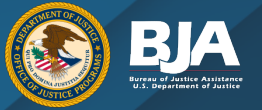

# **Planning and Organizing Your Writing**

#### **Priority Areas**

In order to further OJP's mission. OJP will provide priority consideration when making award decisions to the following:

1A. Applications that propose project(s) that are designed to meaningfully advance equity and remove barriers to accessing services and opportunities for communities that have been historically underserved, marginalized, adversely affected by inequality, and disproportionately impacted by crime, violence, and victimization.

To receive this consideration, the applicant must describe how the proposed project(s) will address identified inequities and contribute to greater access to services and opportunities for communities that have been historically underserved, marginalized, adversely affected by inequality, and disproportionately impacted by crime, violence, and victimization. Project activities under this consideration may include but are not limited to the following: improving victim services, justice responses, prevention initiatives, reentry services and other parts of an organization's or community's efforts to advance public safety. Applicants should propose activities that address the cultural (and linguistic, if appropriate) needs of communities, outline how the proposed activities will be informed by these communities, and implement culturally responsive and inclusive outreach and engagement.

1B. Applicants that demonstrate that their capabilities and competencies for implementing their proposed project(s) are enhanced because they (or at least one proposed subrecipient that will receive at least 40 percent of the requested award funding, as demonstrated in the Budget web-based form) are a *population specific organization* that serves communities that have been historically underserved, marginalized, adversely affected by inequality, and disproportionately impacted by crime, violence, and victimization.

#### **Application Review Information**

#### **Review Criteria**

#### **Basic Minimum Review Criteria**

OJP screens applications to ensure they meet the basic minimum requirements prior to conducting the peer review. Although specific requirements may vary, the following are requirements for all OJP solicitations:

- The application must be submitted by an eligible type of applicant.
- The application must request funding within any stated programmatic funding limits or  $\bullet$ boundaries
- The application must be responsive to the scope of the solicitation.
- The application must include all items necessary to meet the basic minimum requirements.

### Applications that do not include the basic minimum requirements will not be reviewed

#### **Merit Review Criteria**

Applications that meet the basic minimum requirements will be evaluated by peer reviewers on how the proposed project/program addresses the following criteria:

- Description of the Issue (15%): evaluate the applicant's understanding of the program/issue to be addressed.
- Project Design and Implementation (40%): evaluate the strength of the proposal, including information provided in the goals, objectives, timelines, and deliverables webbased form.
- Capabilities and Competencies (30%); evaluate the applicant's administrative and technical capacity to successfully accomplish the goals and objectives.
- Plan for Collecting the Data Required for this Solicitation's Performance Measures (5%): evaluate the applicant's understanding of the performance data reporting requirements and the plan for collecting the required data.
- · Budget (10%): evaluate for completeness, cost effectiveness, and allowability (e.g., reasonable, allocable, and necessary for project activities).

#### **Other Review Criteria/Factors**

Other important considerations for OJP include geographic diversity, strategic priorities (specifically including, but not limited to, those priority areas already mentioned, if applicable), available funding, past performance, and the extent to which the Budget web-based form accurately explains project costs that are reasonable, necessary, and otherwise allowable under federal law and applicable federal cost principles. Costs are allowable when they are reasonable, allocable to, and necessary for the performance of the federal award, and when they comply with the funding statute and agency requirements (to include the conditions of the

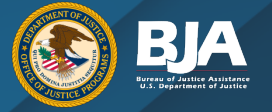

# **Planning and Organizing Your Writing**

 Draft your budget very early in the process, before you make commitments

Carefully read and understand any required budget expenses detailed in the application

- required grantee meetings
- research/evaluation

 Identify any caps on expenses or expenses that are not allowed.

Applicants will complete the JustGrants webbased budget form. See the [OJP](https://www.ojp.gov/funding/apply/ojp-grant-application-resource-guide#budget-prep)  **Grant Application** [Resource Guide](https://www.ojp.gov/funding/apply/ojp-grant-application-resource-guide#budget-prep) for additional information.

Resource: DOJ Grants Financial Guide - <u>https://ojp.gov/financialguide/doj/index.htm</u> <sub>21</sub>

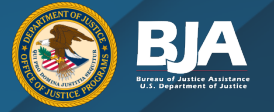

# **Budget and the Budget Narrative**

Relate directly to the project design

No expenses that are not referenced in the project/proposal narrative

 e.g., do not ask for drug-testing supplies if you have not included drug testing as a component in your project description

Personnel costs should relate to the key personnel for the project

 Subrecipients should be categorized as either subawards or procurement contracts and also be clearly stated in the project/proposal narrative. Please refer to OJP guidance on this topic: <https://ojp.gov/training/subawards-procurement.htm>.

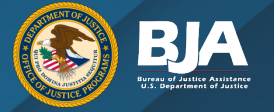

# **Budget and the Budget Narrative**

 Include adequate funding to fully implement the project, but not more than the maximum dollar amount per award

Leave no questions for a reviewer about the purpose of the requested funds

The total federal request entered in the SF-424 should match the total federal request in the application budget for the entire project period

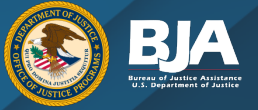

# **Planning and Organizing Your Writing**

Do not forget about the required attachments when you are preparing your application!

**Helpful Tip: Make sure you triple check** your checklist and make sure you have everything.

#### Consultant Rate (if applicable)

Costs for consultant services require prior approval from OJP. If the proposed project expects to fund consultant services, compensation for individual consultant services is to be reasonable and consistent with that paid for similar services in the marketplace. See the DOJ Grants Financial Guide for information on the consultant rates, which require prior approval from OJP.

#### Limitation on Use of Award Funds for Employee Compensation for Awards Over \$250,000: Waiver (if applicable)

If an applicant proposes to hire emplovees with Federal award funds, for any award of more than \$250,000 made under a funding opportunity, an award recipient may not use federal funds to pay total cash compensation (salary plus cash bonuses) to any employee of the recipient at a rate that exceeds 110 percent of the maximum annual salary payable to a member of the federal government's Senior Executive Service (SES) at an agency with a Certified SES Performance Appraisal System for that year. See the Application Resource Guide for information on the "Limitation on Use of Award Funds for Employee Compensation for Awards over \$250,000: Waiver."

#### Disclosure of Process Related to Executive Compensation (if applicable)

An applicant that is a nonprofit organization may be required to make certain disclosures relating to the processes it uses to determine the compensation of its officers, directors, trustees, and key employees. If applicable, the applicant will upload a description of the process used to determine executive compensation as an attachment in JustGrants. See the "Application Attachments" section of the Application Resource Guide for information.

#### **Additional Application Components**

The applicant will attach the additional requested documentation in JustGrants.

#### **Tribal Authorizing Resolution**

An application in response to this solicitation may require inclusion of tribal authorizing documentation as an attachment. If applicable, the applicant will upload the tribal authorizing documentation as an attachment in JustGrants. See the Application Resource Guide for information on tribal authorizing resolutions.

#### **Timeline Form**

Include a timeline/project plan that identifies the major tasks and deliverables of the proposed project and who is responsible for each activity. Refer to "Program Design and Implementation" in the Proposal Narrative section.

#### Memoranda of Understanding (MOUs) and Other Supportive Documents

Applicants should include for each named partner, a signed Memorandum of Understanding (MOU), letter of intent, or subcontract that confirms the partner's agreement to support the project through commitments of staff time, space, services, or other project needs. For applications submitted from two or more entities, applicants are encouraged to develop and submit signed MOUs or signed letters of intent that provide a detailed description of how the agencies will work together to meet project requirements.

Each MOU or letter of intent should include the following: (1) names of the organizations involved in the agreement: (2) what service(s) and other work will be performed under the agreement by what organization; (3) duration of the agreement.

# **Before You Submit Your Application**

### Review the application checklist one last time

### Make sure you did not miss anything

#### **Application Checklist**

#### BJA FY24 The Justice and Mental Health Collaboration Program

This application checklist has been created as an aid in developing an application. For more information, reference The OJP Application Submission Steps in the OJP Grant Application Resource Guide and the DOJ Application Submission Checklist.

#### **Pre-Application**

#### **Before Registering in Grants.gov**

• Confirm your entity's registration in the System Award Management (SAM.gov) is active through the solicitation period: submit a new or renewal registration in SAM gov if needed (see Application Resource Guide)

#### **Register in Grants.gov**

- Acquire an Authorized Organization Representative (AOR) and a Grants gov username and password (see Application Resource Guide)
- Acquire AOR confirmation from the E-Business Point of Contact (E-Biz POC) (see **Application Resource Guide)**

#### **Find the Funding Opportunity**

- . Search for the funding opportunity in Grants gov using the opportunity number. assistance listing number, or keyword(s)
- Select the correct Competition ID
- Access the funding opportunity and application package (see Step 7 in the Application **Resource Guide)**
- . Sign up for Grants.gov email notifications (optional) (see Application Resource Guide)
- Read Important Notice: Applying for Grants in Grants.gov (about browser compatibility and special characters in file names)
- Read OJP policy and guidance on conference approval, planning, and reporting available at https://www.ojp.gov/funding/financialguidedoj/iii-postawardrequirements#6g3y8 (see Application Resource Guide)

#### **Review the Overview of Post-Award Legal Requirements**

• Review the "Overview of Legal Requirements Generally Applicable to OJP Grants and Cooperative Agreements - FY 2024 Awards" in the OJP Funding Resource Center.

#### **Review the Scope Requirement**

• The federal amount requested is within the allowable limit(s) of \$550,000.

#### **Review Eligibility Requirement**

• Review the "Eligibility" section in the Synopsis and "Eligibility Information" section in the solicitation.

#### **Application Step 1**

After registering with SAM.gov, submit the SF-424 and SF-LLL in Grants.gov

. In Section 8F of the SF-424, include the name and contact information of the individual who will complete the application in JustGrants and the SF-LLL in Grants.gov

#### Page 30

O-BJA-2024-171978

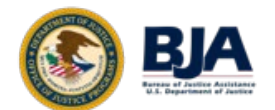

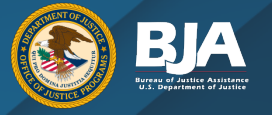

# **Unforeseen Technical Issues**

An applicant experiencing technical difficulties must contact the associated service desk to report the technical issue and receive a tracking number:

- SAM.gov: contact the **SAM.gov Help Desk (Federal Service Desk)**, Monday–Friday from 8am to 8pm ET at 866-606-8220
- [Grants.gov:](https://Grants.gov) contact the **Grants.gov Customer Support Hotline**, 24 hours a day, 7 days a week, except on federal holidays, at 800-518-4726, 606-545-5035, or [support@grants.gov.](mailto:support@grants.gov)
- • JustGrants: contact the JustGrants Service Desk at [JustGrants.Support@usdoj.gov](mailto:JustGrants.Support@usdoj.gov) or 833- 872-5175, Monday–Friday from 7am to 9pm ET and Saturday, Sunday, and federal holidays from 9am to 5pm ET

 For more details on the waiver process, OJP encourages applicants to review the "Experiencing Unforeseen Technical Issues" section in the [Application Resource Guide](https://www.ojp.gov/funding/apply/ojp-grant-application-resource-guide#apply).

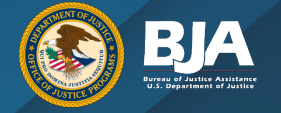

# **If You Have Questions?**

- Applicant webinar
- or program web pages • Review any solicitation FAQs
- [Grants.gov](https://Grants.gov) and JustGrants for technical assistance
- Contact the OJP Response Center:
	- Email: [grants@ncjrs.gov](mailto:grants@ncjrs.gov)
	- o Toll free: 800–851–3420
	- o TTY: 301–240–6310 (hearing impaired only)

 eastern time, Monday through Friday. The Response Center hours of operation are 10:00 a.m. to 6:00 p.m.,

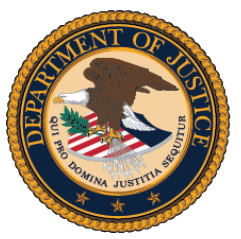

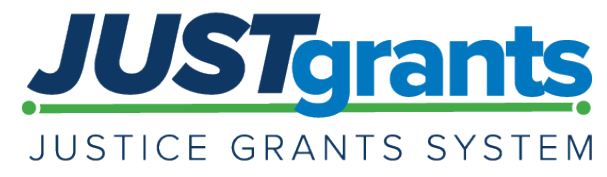

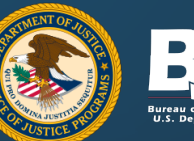

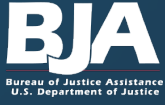

## Agenda

- Entity Onboarding
- Application Submission
- Resources

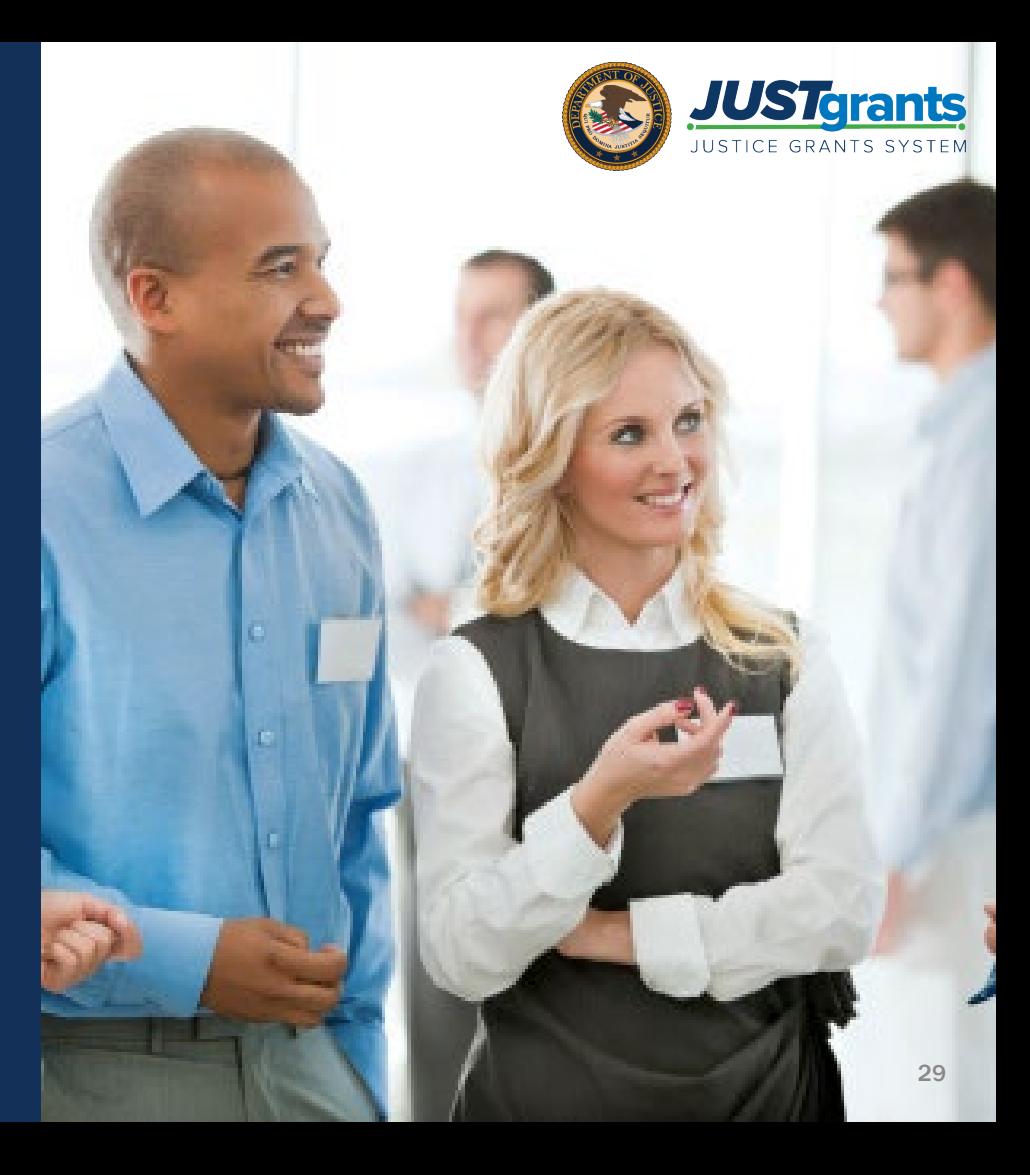

## **Onboarding**

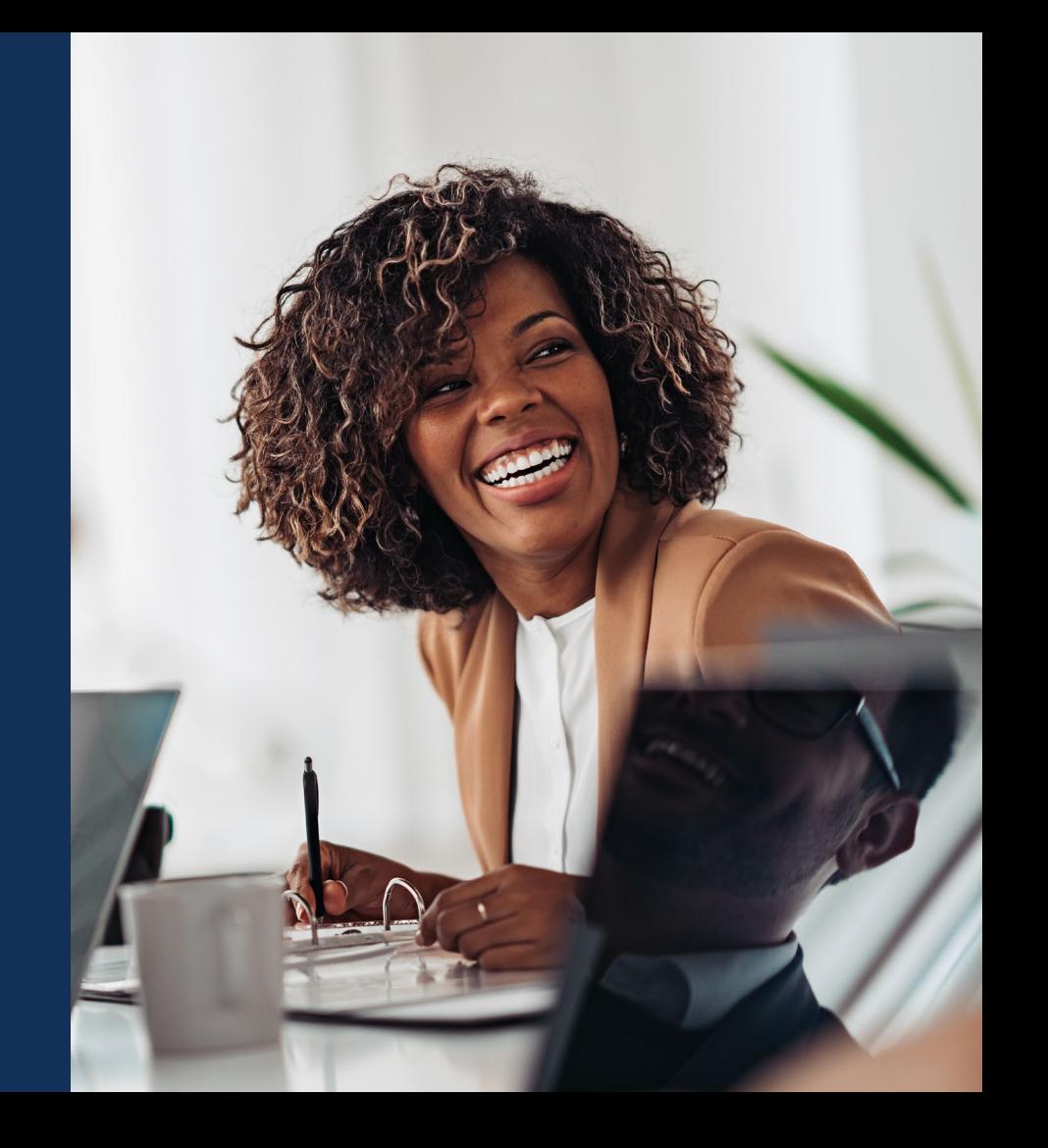

## Onboarding: SAM.gov to [Grants.gov](https://Grants.gov) to *JustGrants*

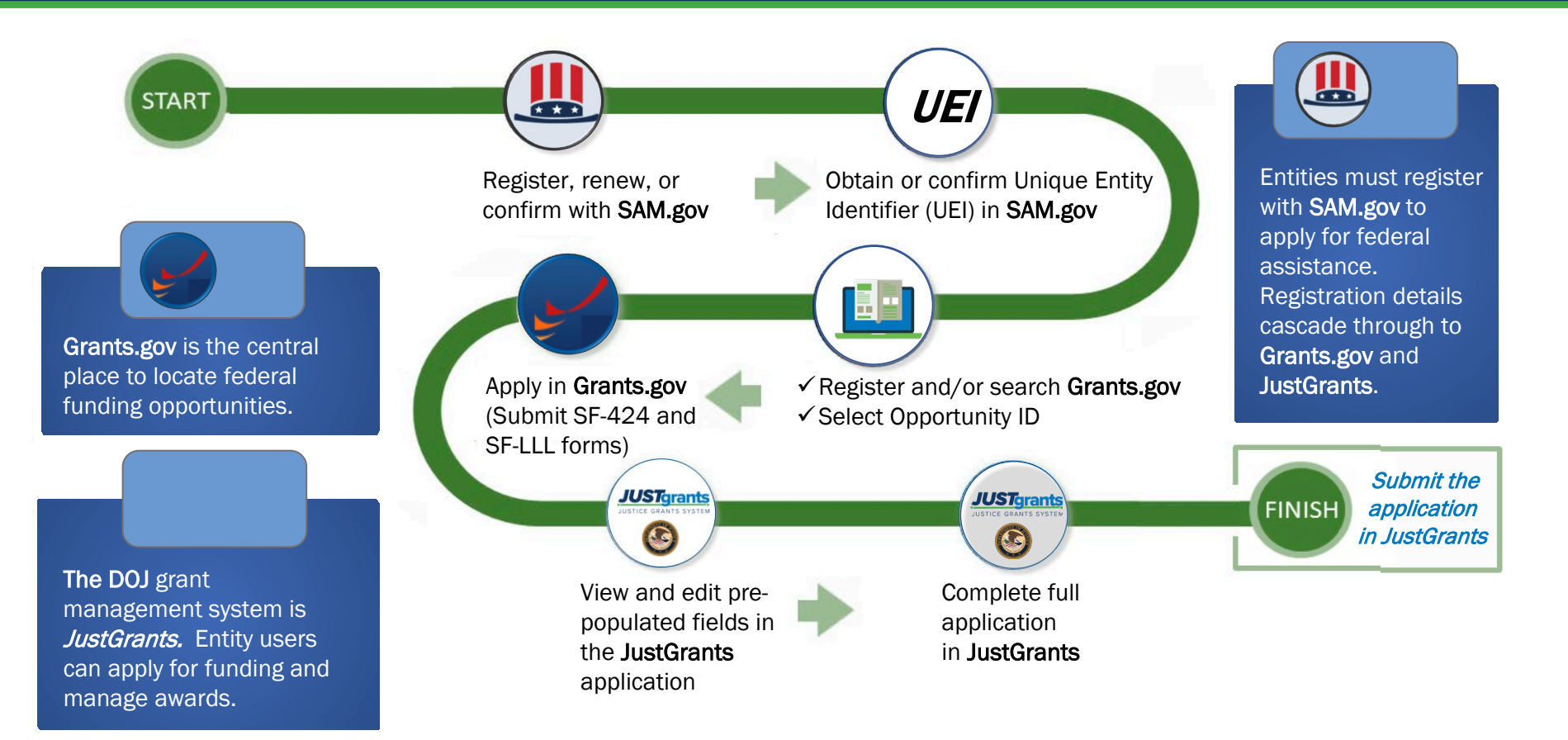

## Entity Onboarding – SAM.gov

*Application Submission* 

Entity onboarding involves three federal systems.

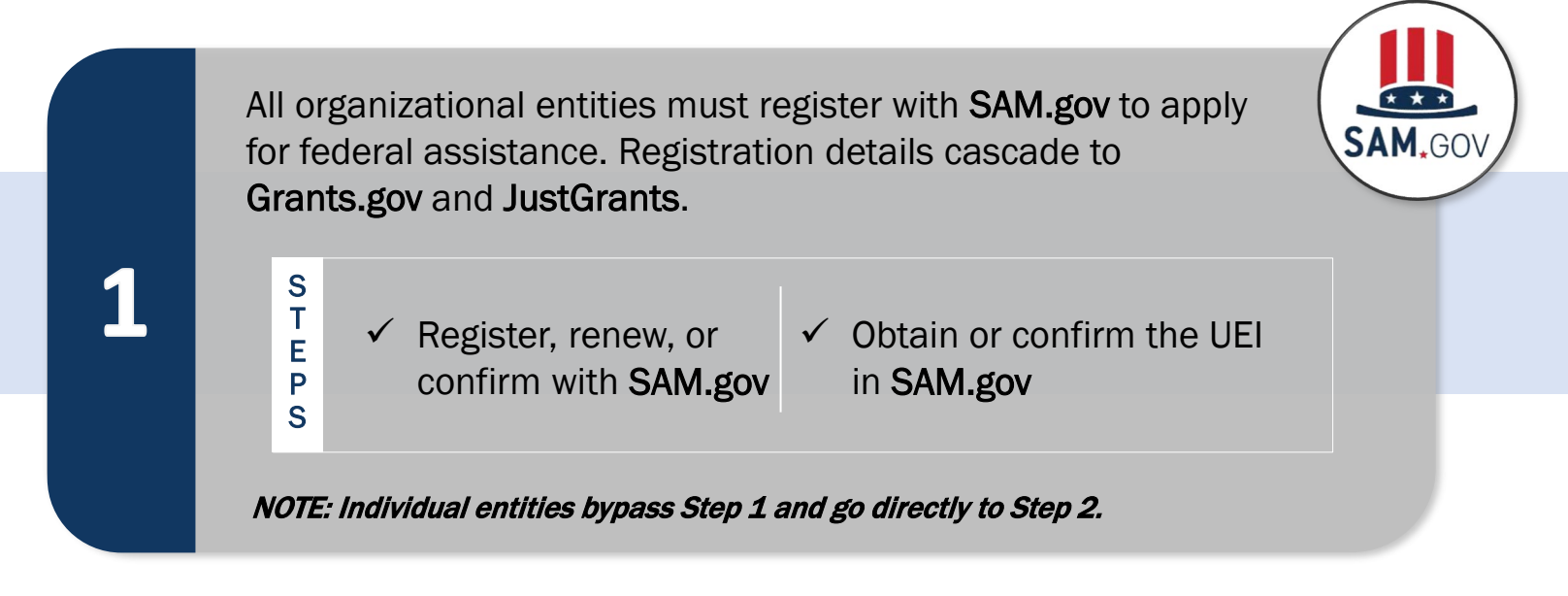

## Entity Onboarding – [Grants.gov](https://Grants.gov)

*Application Submission* 

Entity onboarding involves three federal systems.

S T E P S

Grants.gov is the central place to locate federal funding opportunities.

**GRANTS GOV** 

 $\checkmark$  Search Grants.gov

- $\checkmark$  Select correct
	- Competition ID

 $\checkmark$  Submit SF-424 and SF-LLL forms in Grants.gov

Great idea: Register in advance at Grants.gov!

## Entity Onboarding – JustGrants and DIAMD

*Application Submission* 

Entity onboarding involves three federal systems.

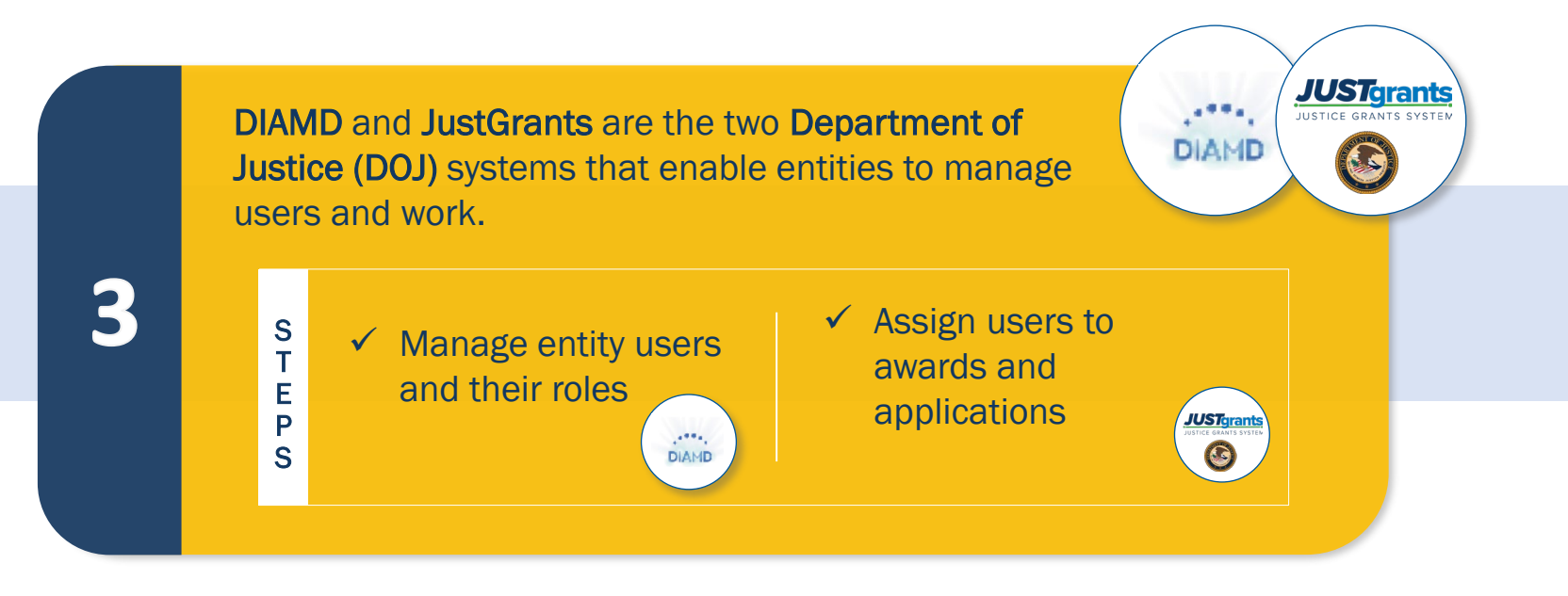

Entities new to JustGrants: Ensure you have an active E-biz POC.

## Entity Onboarding – Log in

*Application Submission* 

Entity onboarding involves three federal systems.

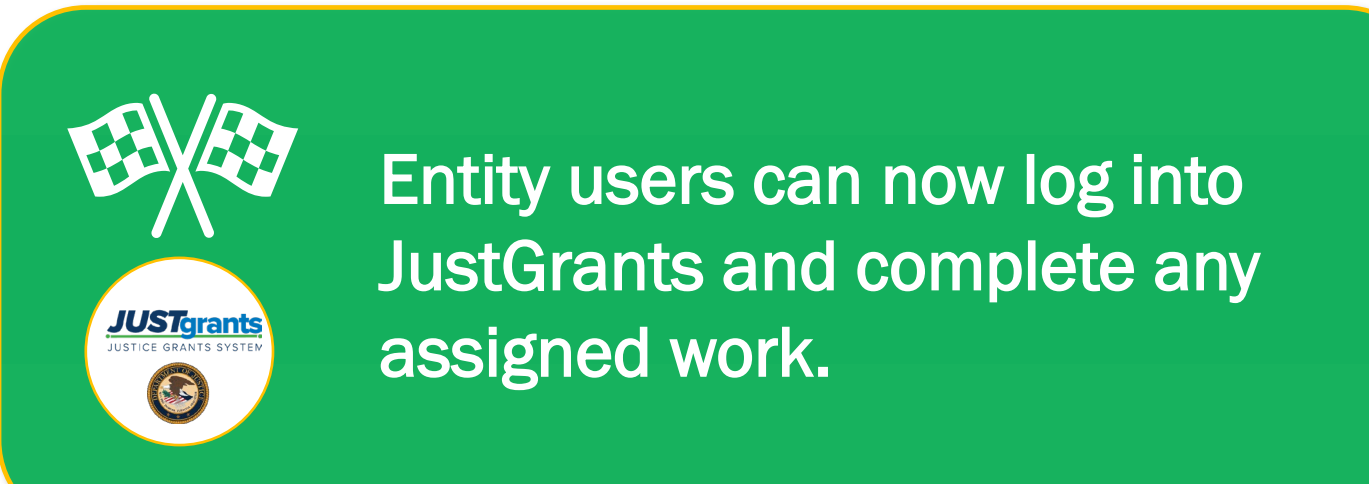

## Entity Roles

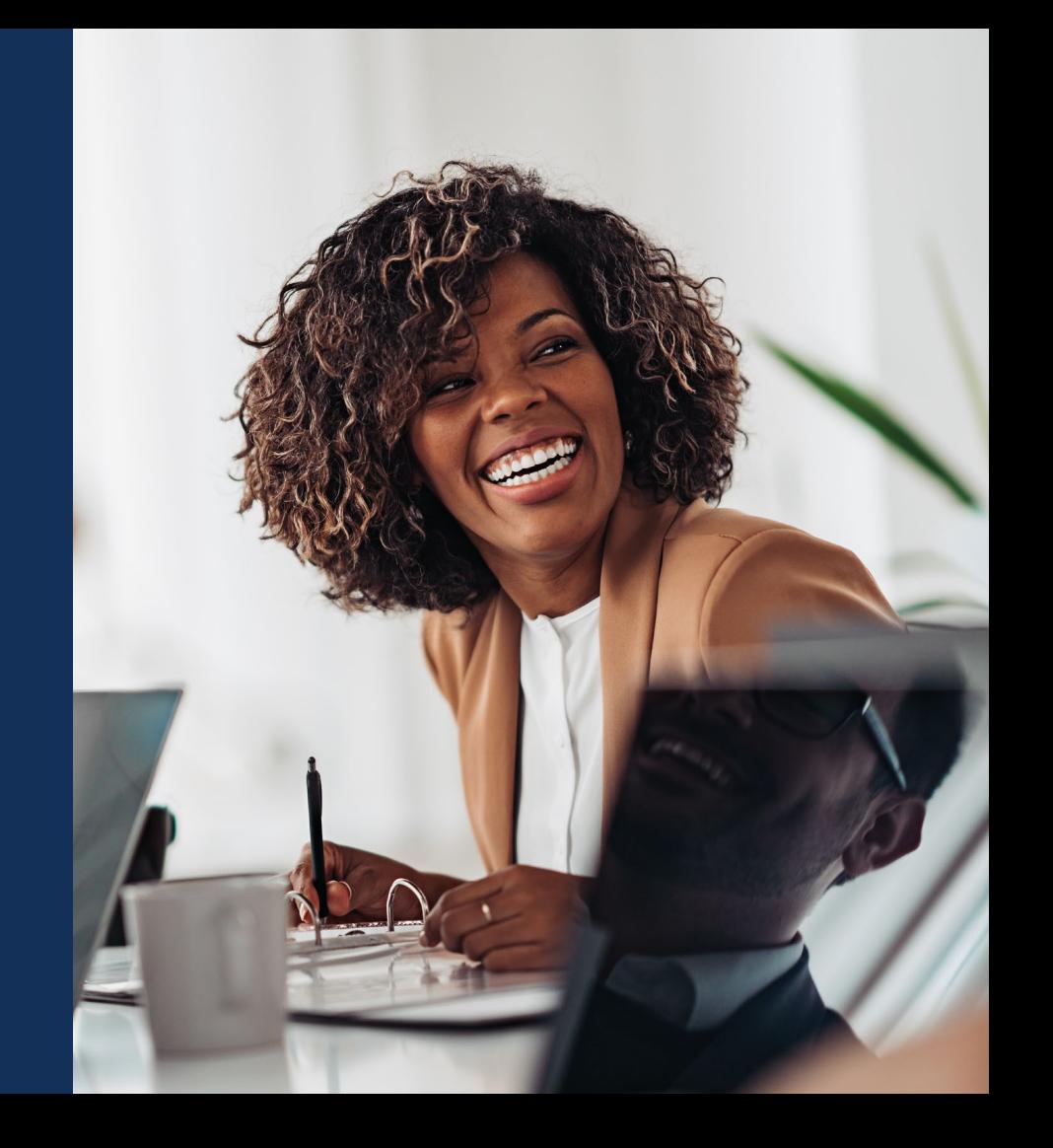

## **JustGrants Roles**

There are six foundational roles created to ensure that **Entity Users have the** authority and ability to carry out specific requirements and tasks.

#### **ENTITY ADMINISTRATOR**

Confirms information contained in the **Entity Profile is current. Manages entity** users, including user role assignments in **DIAMD.** and specific application and award-level assignments in JustGrants.

The person listed as the SAM.gov EBIZ Point of Contact will be the Entity **Administrator.** 

#### **APPLICATION SUBMITTER**

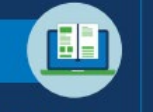

**Completes and submits applications** on behalf of an entity, including **Entity Assurances** and Certifications.

#### **AUTHORIZED REPRESENTATIVE**

Must possess legal authority within an entity to accept awards. This action binds the entity to the award terms and conditions.

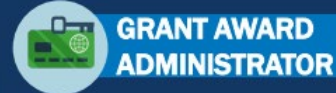

Submits programmatic-related award requirements, including Performance Reports, certain GAMs, and portions of the Closeout.

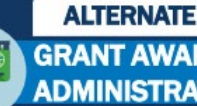

### **GRANT AWARD ADMINISTRATOR**

Provides support to the Grant Award Administrator. Can initiate, but not submit, programmatic-related award requirements including GAMs.

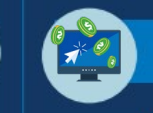

#### **FINANCIAL MANAGER**

Certifies and submits financial information and all Federal **Financial Reports on behalf** of an entity.

Multiple roles can be assigned to a single user.

## Application Submission

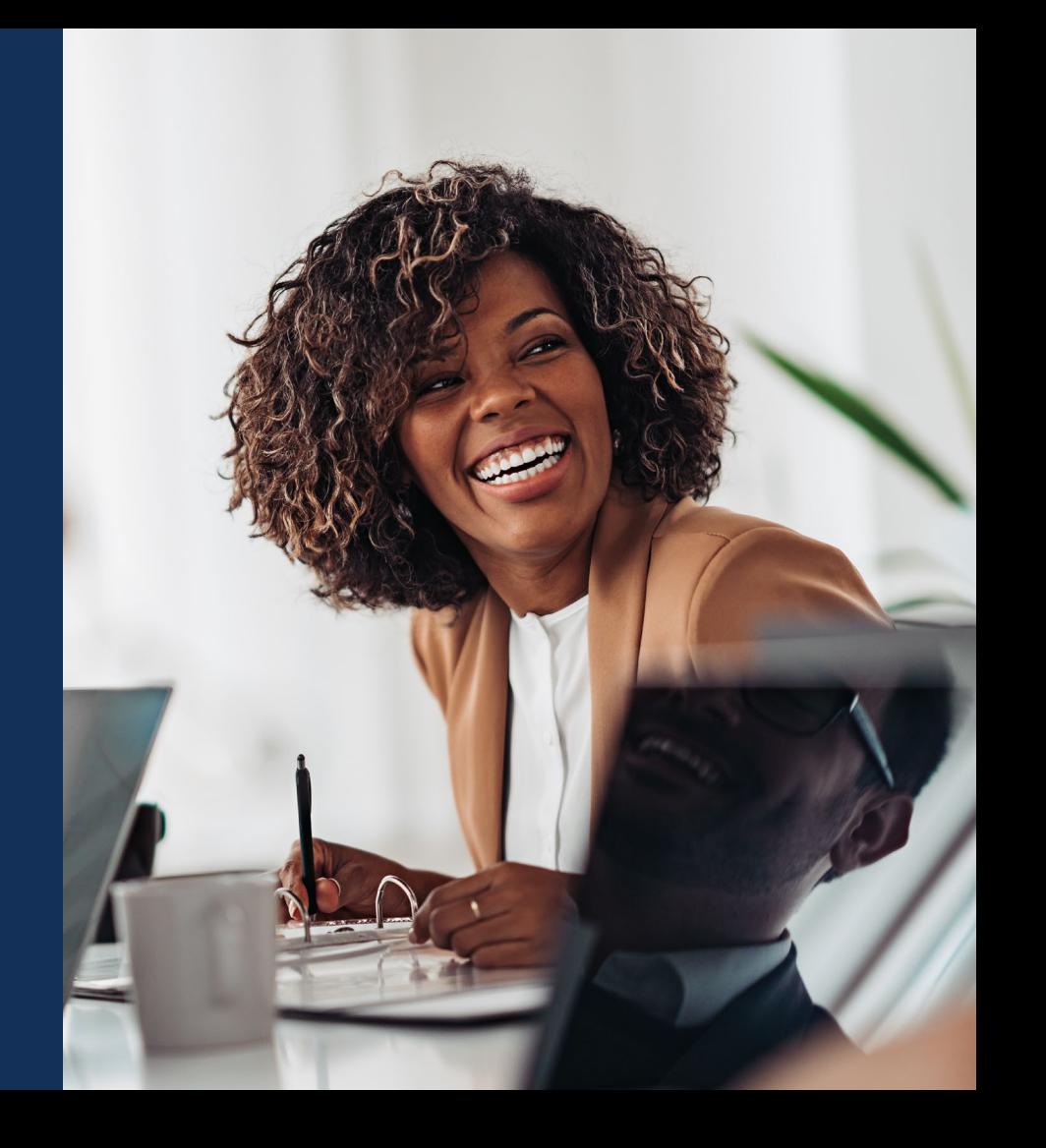

## Application Submission **Overview**

- • Applicants have two application submission deadlines: one for [Grants.gov](https://Grants.gov) and one for JustGrants.
- • Other submission goodies provided by Just Grants include:
	- shared structure and narrative for all of • The ability to use a web-based Budget Detail Worksheet that establishes a DOJ;
	- A streamlined validation process that helps clear budgets more quickly; and
	- • A new Entity Administrator (EA) role in JustGrants that is assigned to the user who created the SAM.gov account.

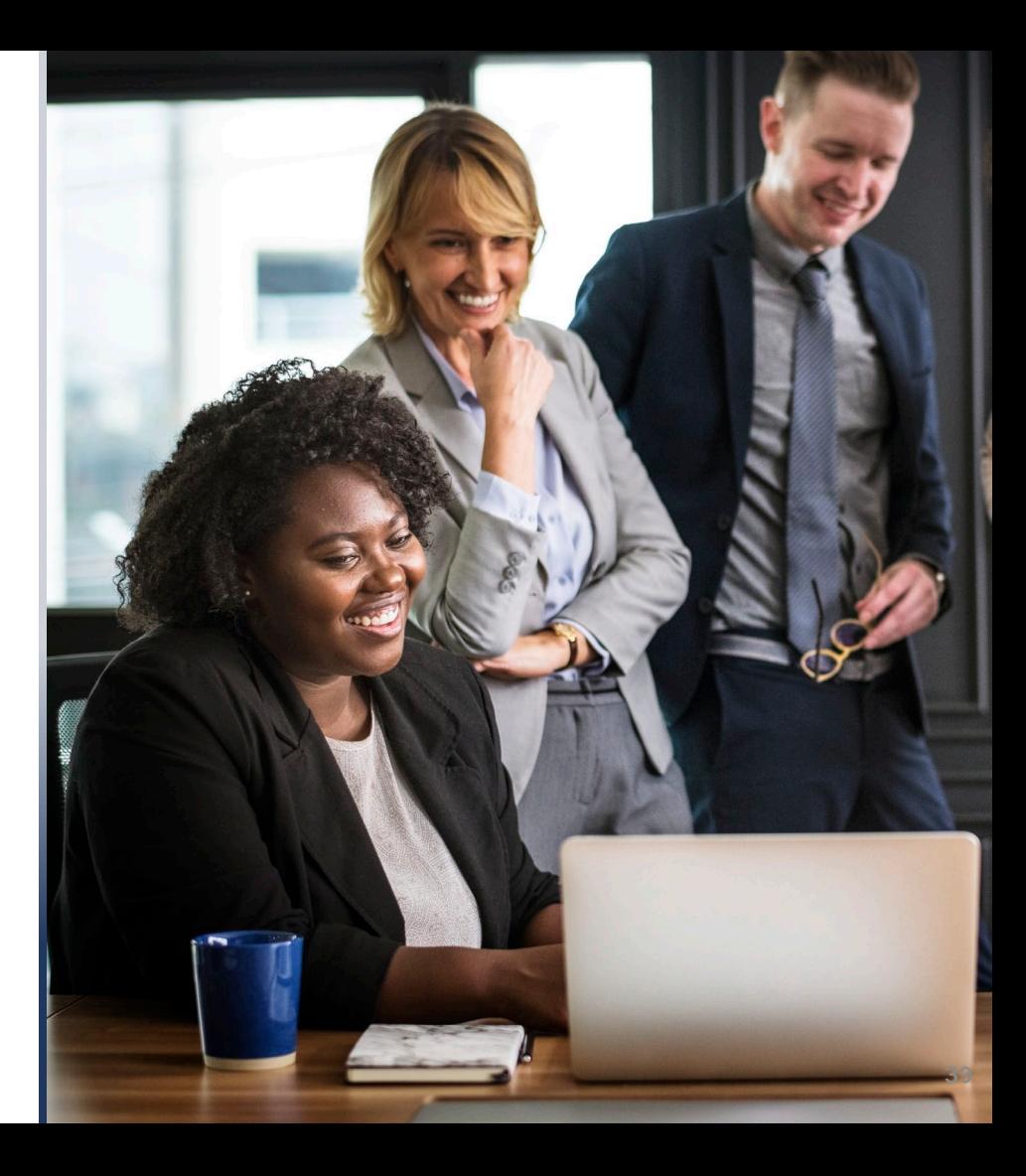

## Application Submitter (AP)

### AP Abilities and Responsibilities

 In addition to the EA, a new Application Submitter (AP) role in JustGrants has some specific abilities and responsibilities.

- Complete a web-based budget form;
- including certifying the information; and • Complete an application on behalf of an entity,
- Submit the application in JustGrants.

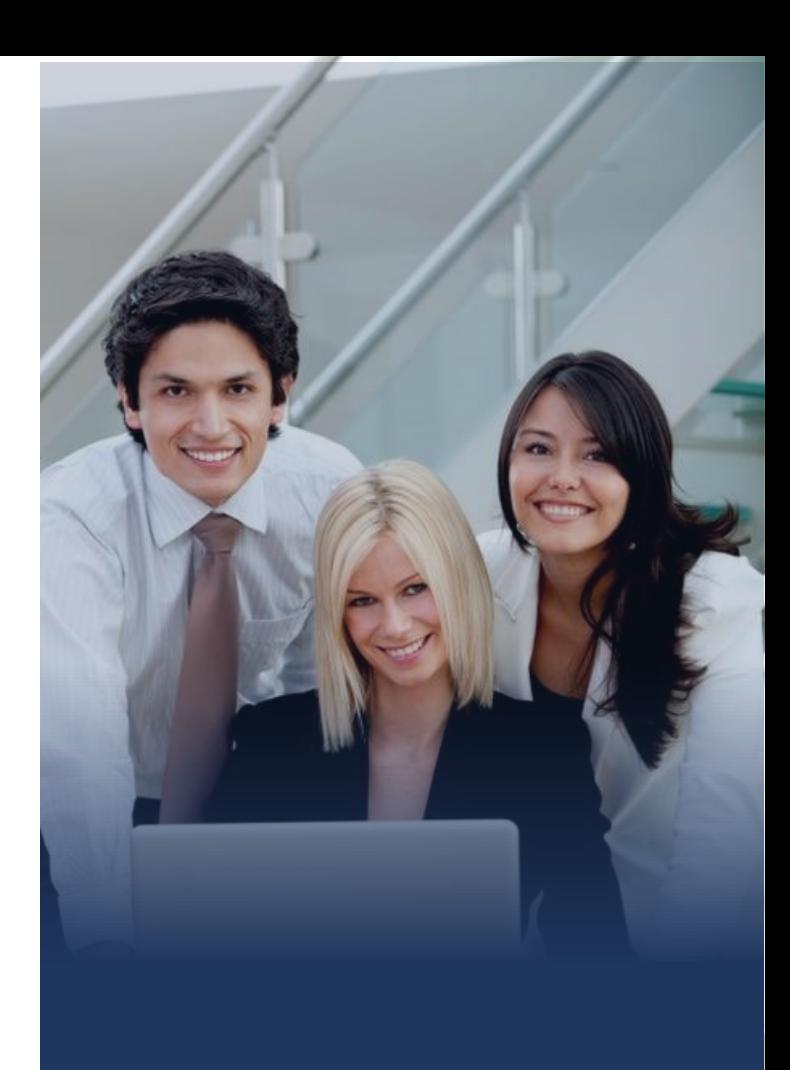

## Application Submission Overview

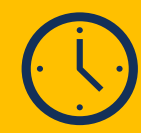

Applicants have two application submission deadlines. First: Grants.gov (submitting SF-424 and SF-LLL forms). Second: JustGrants.

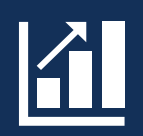

 It's okay to enter preliminary budget or programmatic data in Grants. gov and then provide updates later in JustGrants.

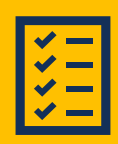

 A JustGrants submission should include all items defined in the solicitation.

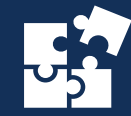

 The application in JustGrants is customized per the requirements of the solicitation. Your application will have specific requests.

## JustGrants Application Submission Tips

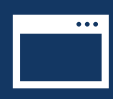

For best results, use Chrome or Microsoft Edge to access JustGrants.

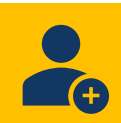

If the AP has an account, use associated email when applying.

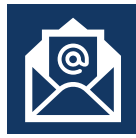

Establish a unique email for each UEI for which action must be taken.

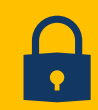

Multi-factor authentication is required at every log in.

## Web-based Forms Submission in JustGrants

The following data needs to be submitted directly into the system:

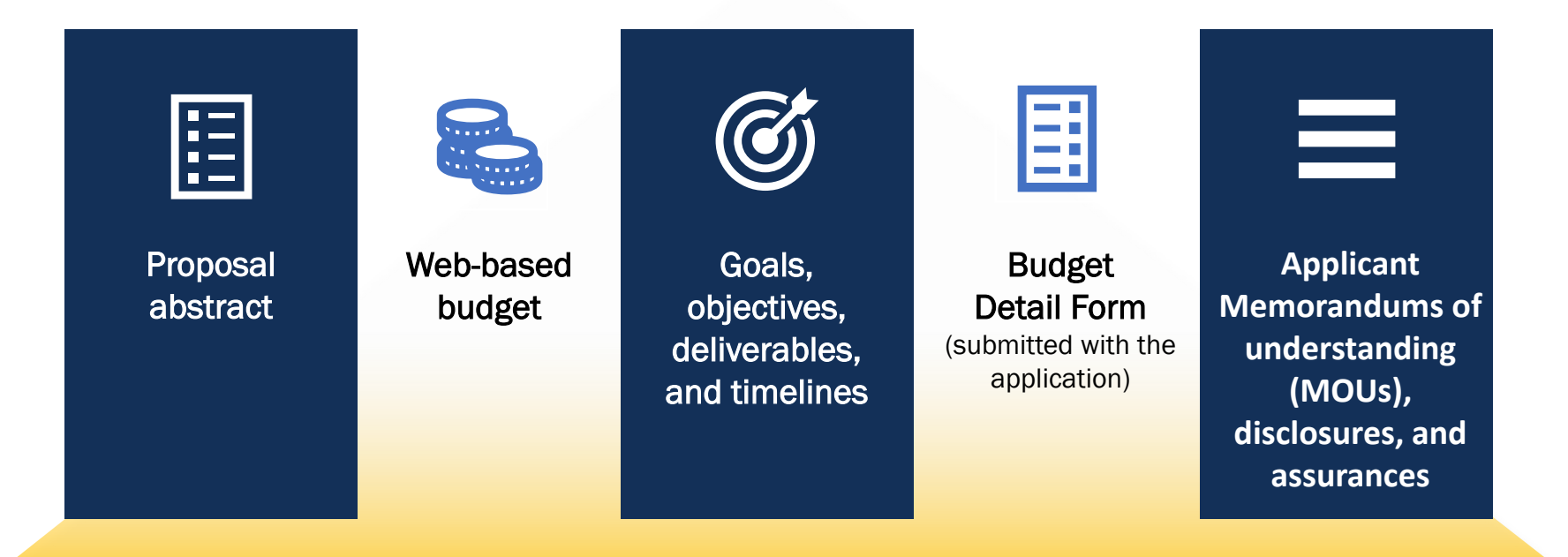

## **Budget Entry Prep**

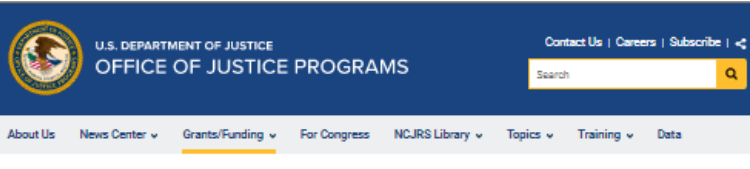

Home / Grants/Funding / DOJ Grants Financial Guide 2022

### **DOJ Grants Financial Guide 2022**

### Welcome to the DOJ Grants Financial Guide  $\mathscr S$

#### Foreword  $\mathcal{P}$

We hope you find this quide useful and informative. If you have any questions or comments, please contact your appropriate DOJ Funding Source.

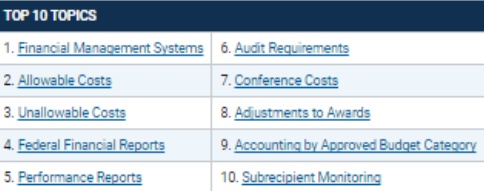

The Department of Justice (DOJ) has three primary grant-making components, the Office of Justice Programs (OJP), the Office on Violence Against Women (OVW) and the Office of Community Oriented Policing Services (COPS Office). The mission of OJP is to provide innovative leadership to federal, state, local, and tribal justice systems by disseminating state-of-the-art knowledge and practices across America, and providing grants for the implementation of these crime fighting strategies. The mission of OVW is to provide federal leadership in developing the national capacity to reduce violence against women, and administer justice for and strengthen services to victims of domestic violence. dating violence, sexual assaults, and stalking. The mission of the COPS Office is to

```
Welcome to the DOJ
Grants Financial Guide
```
I. General Information

II. Preaward requirements

 $\alpha$ 

III. Postaward Requirements

IV. Organization Structure

V. Appendices

DOI Financial Guide

**U.S. Department of Justice** 

Office of Community Oriented Policing Services

#### DO NOT USE MS CHP

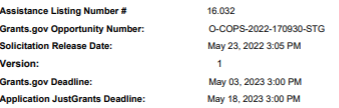

#### Overview

Overall Impact: The central hypothesis to be tested in this resubmission of an R01 application is that spatial structure and mechanica are the major physical factors controlling the development of pathogenicity, antibiotic resistance, and immune<br>evasion in biofilm infections. To test this hypothesis, they will use Pseudomonas aeroginosa as a mod impact bacterial grown, biolini microenvironments, aniubouc resistance, and virulence, and determine the role of spati<br>structure and mechanics in biofilm leucocyte interactions. This is a much-reduced set of objectives com been made in response to SS's critique, including a reorganization of the research team. The overall effect is a tighter septication with high probability of success. 1. Significance: Strengths - The scientific premise of this application is that<br>biofilm microarchitecture and mechanics are key to the development, antibiotic resistance and im infections. Understanding this may prove to be key in preventing and treating biofilms. The data resulting from this study will be important to the field and for the development of drugs that target novel sites, leading to prevention, disruption or amelioration of biofilms

#### **Eligible Applicants:**

Nonprofits having a 501(c)(3) status with the IRS, other than institutions of higher education

#### **Contact Information**

For technical assistance with submitting an application, contact the Grants.gov Customer Support Hotline at

Solicitation Example

OMB No. 1103-0099 Annroyal Expires 10/1/2022

## JustGrants Application Submission: *What's Next?*

 Your Entity will be notified if they have received an award September 30 of the when all applications for the solicitation have been reviewed no later than calendar year.

### System Notifications

- The EA and Authorized Representative (AR) are notified when the deadline for applications has changed.
- The AP, EA, and AR are notified when the application is received in JustGrants from [Grants.gov.](https://Grants.gov)
- The EA is notified when the award notification has been sent.

### Once you submit your application the status becomes *Submitted*.

## **Resources**

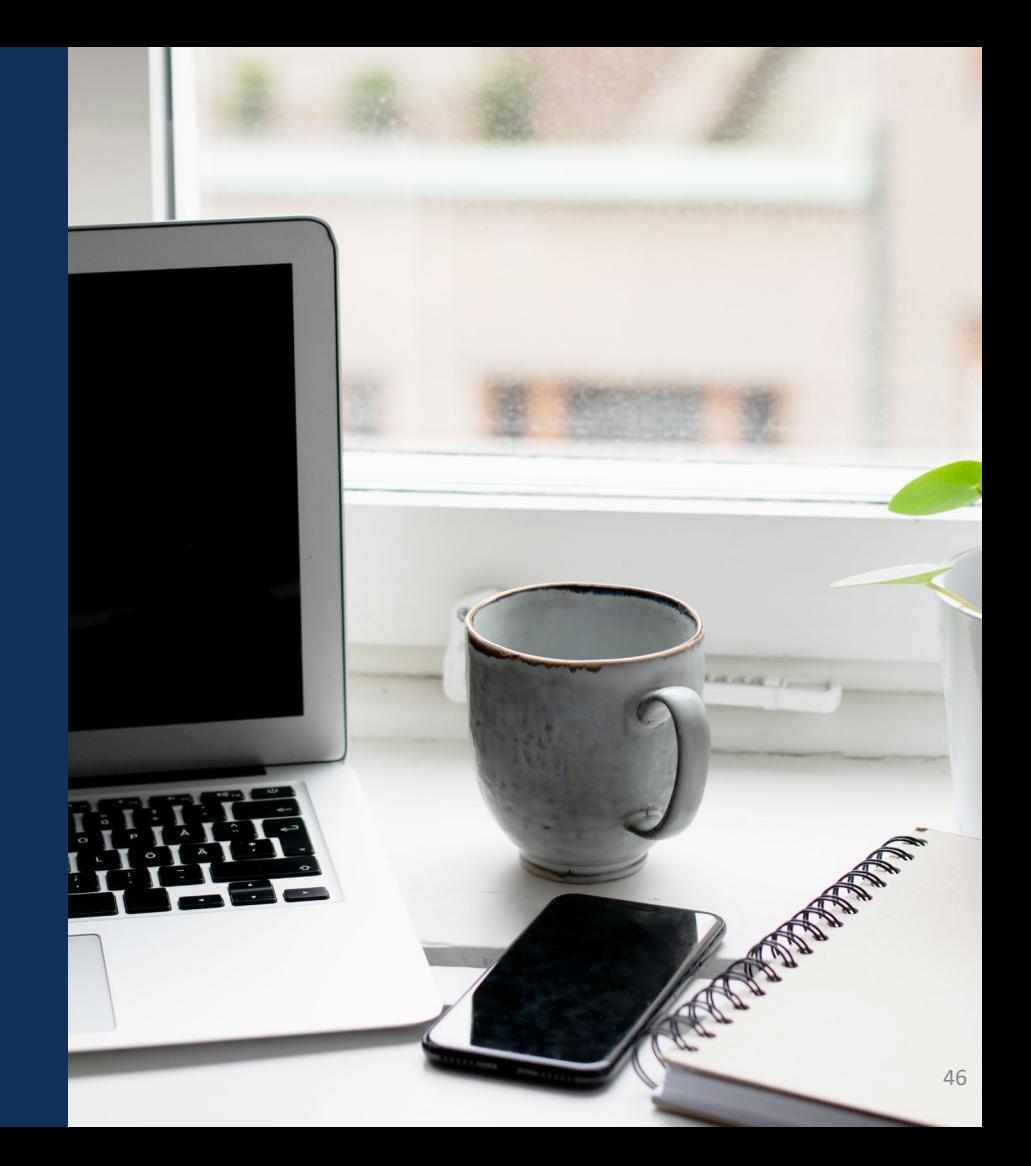

## **Resources**

- JustGrants, including training, resources, news, and updates. • [Justice Grants Website:](https://justicegrants.usdoj.gov/) Find more information about
- [Entity User Experience Training](https://justicegrants.usdoj.gov/training/training-entity-user-experience) [and Reference Materials](https://justicegrants.usdoj.gov/training/training-entity-user-experience)
- [Application Submissions Training](https://justicegrants.usdoj.gov/training/training-application-submission) [and Reference Materials](https://justicegrants.usdoj.gov/training/training-application-submission)
- [JustGrants User Roles Guide](https://justicegrants.usdoj.gov/sites/g/files/xyckuh296/files/media/document/user-roles-matrix.pdf)

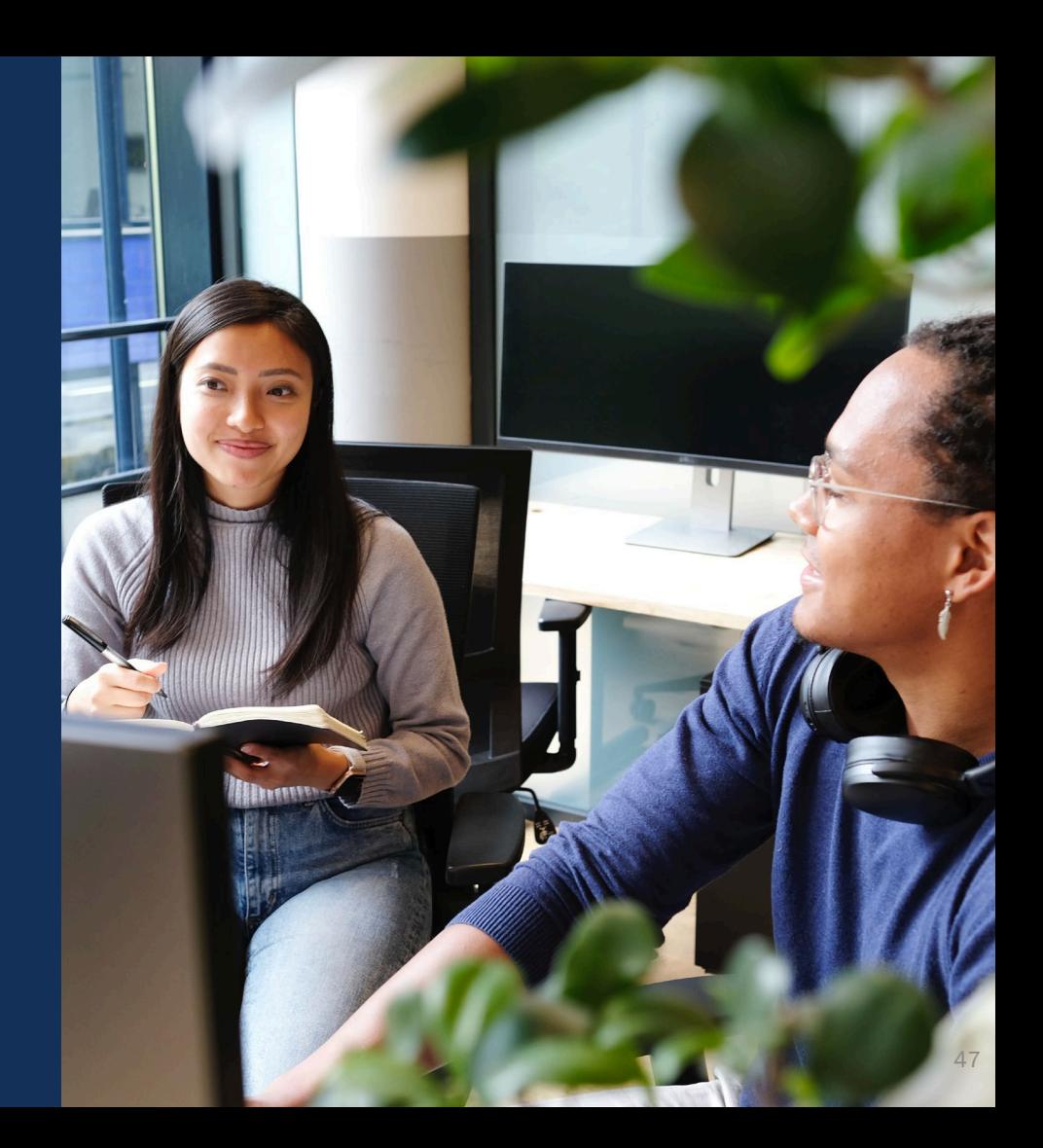

## JustGrants Technical Support

 If you need support beyond what is available at the self-service portion of the Justice Grants website, please reach out the appropriate Technical Support desk.

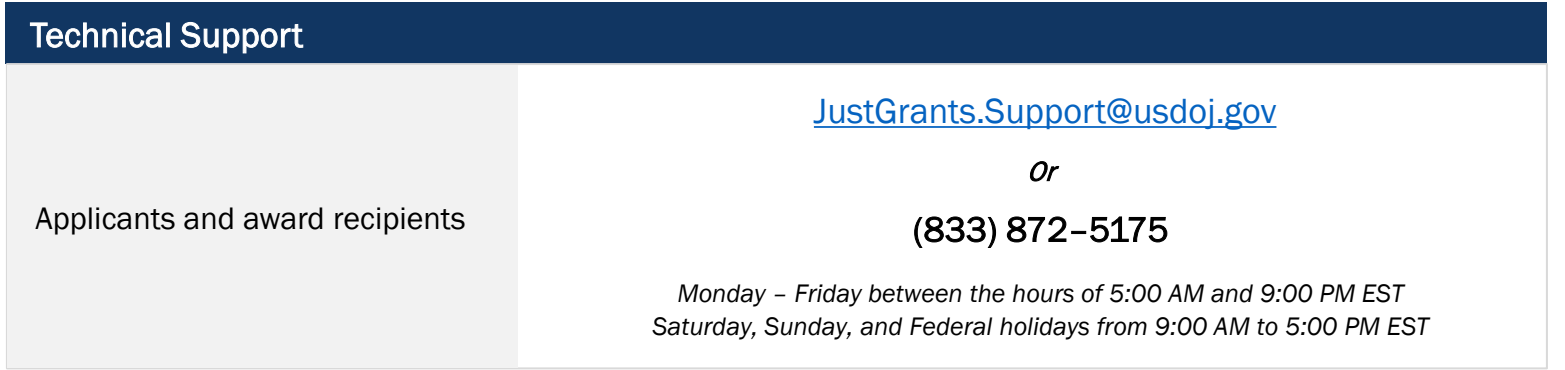

## JustGrants Training

### [https://justicegrants.usdoj.gov](https://justicegrants.usdoj.gov/)

- Job Aid Reference Guides
- Microlearning videos
- Recordings of past sessions
- **Frequently Asked Ouestions** (FAQs)
- Glossary terms

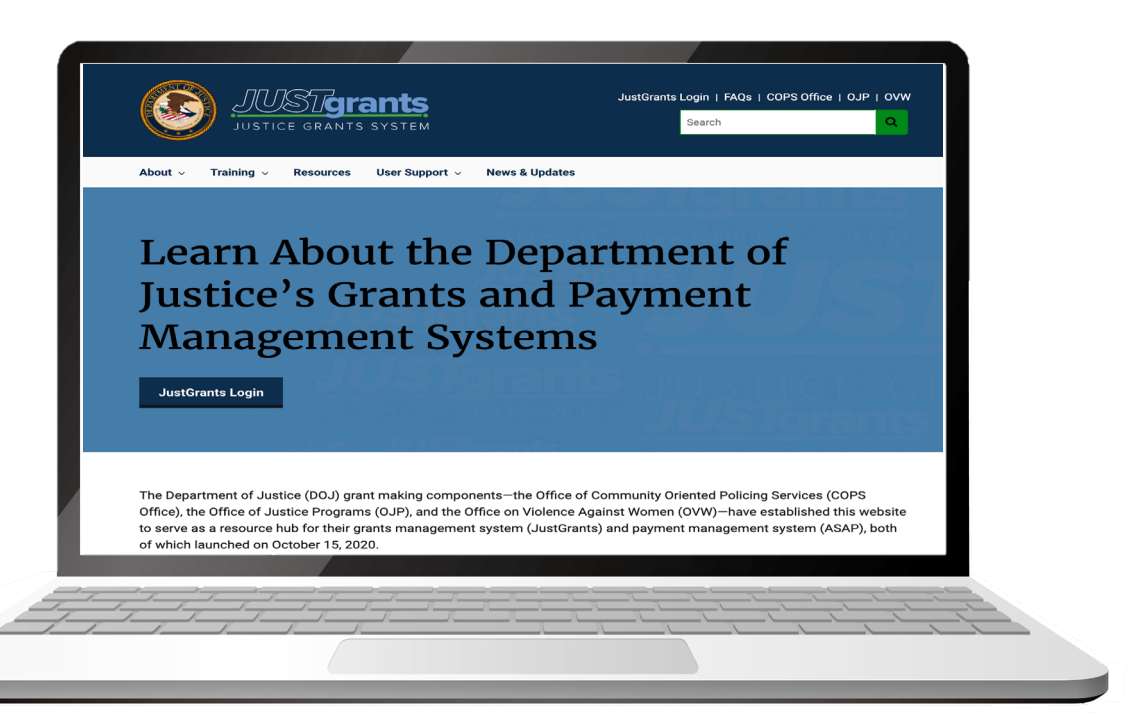

## JustGrants Training Resources

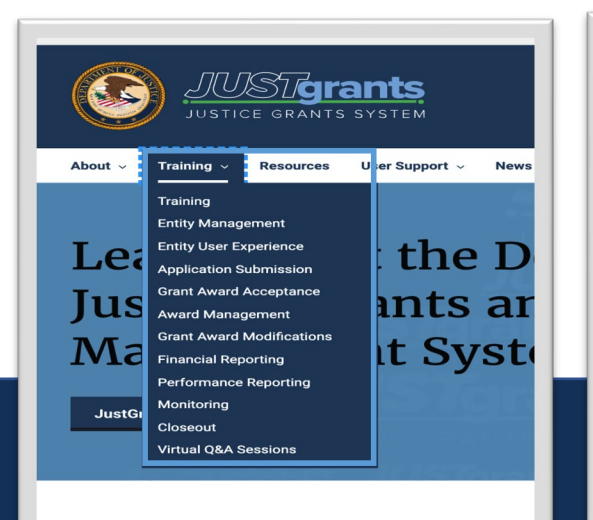

The Department of Justice (DOJ) grant making components-t Office), the Office of Justice Programs (OJP), and the Office on to serve as a resource hub for their grants management systen of which launched on October 15, 2020.

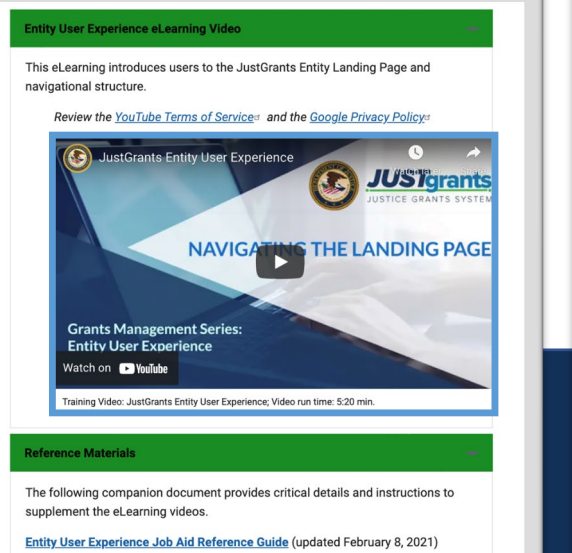

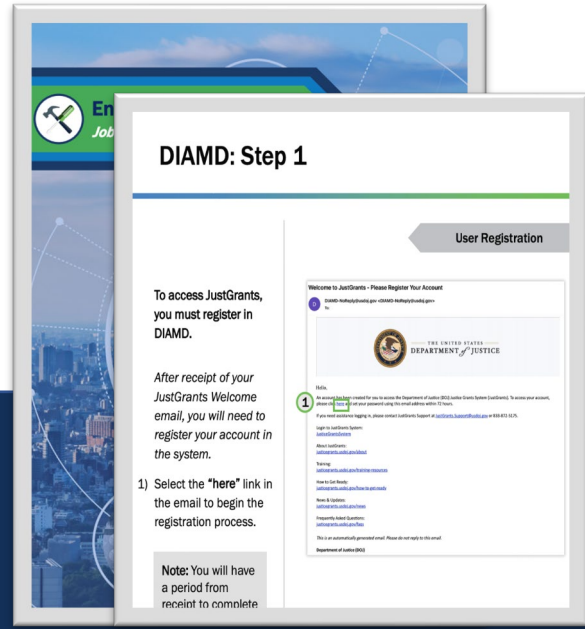

Organized by Topics **Micro learning videos** and the Micro learning videos and the Micro Job Aid Reference Guides (JARGs)

## Application Submission Resources

### OJP Grant Application Resource Guide

<https://www.ojp.gov/funding/apply/ojp-grant-application-resource-guide>

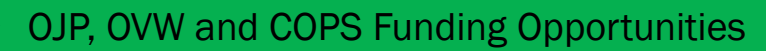

<https://justicegrants.usdoj.gov/resources/funding>

### Grants.gov Support

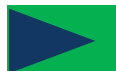

### DOJ Application Submission Checklist

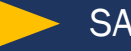

### SAM.gov Resources

<https://justicegrants.usdoj.gov/resources/system-for-award-management>

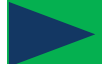

Grants.gov

# **GRANT APPLICATION RESOURCES**

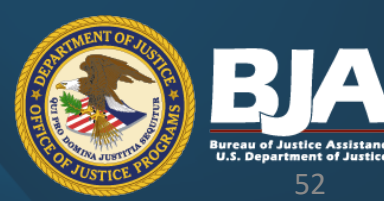

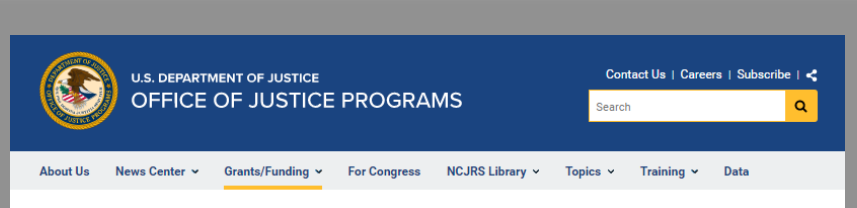

#### Home / Grants/Funding / Applicant Resources

### **OJP Grant Application Resource** Guide

#### **A** SAM.gov Entity Validation Update  $\mathscr{P}$

GSA implemented a new process to validate an entity's legal business name and physical address when requesting a Unique Entity Identifier (UEI) and for completing a SAM.gov entity registration. Due to a high volume of requests, entity validations are taking longer than expected to process. This validation process is now taking 7-10 business days, and in some cases longer.

OJP strongly recommends starting your SAM.gov registration process as soon as possible to allow the time necessary to process entity validations well in advance of the Grants.gov due date posted in the solicitation. Read this FAQ for more information.

The Office of Justice Programs (OJP) Grant Application Resource Guide ("Guide") provides guidance to assist OJP grant applicants in preparing and submitting applications for OJP funding. It addresses a variety of policies, statutes, and regulations that apply to many (or in some cases, all) OJP program applicants, or to grants and cooperative agreements awarded in fiscal year (FY) 2023. Some OJP programs may have program solicitations that expressly modify a provision of this Guide; in such cases, the applicant is to follow the guidelines in the solicitation as to any such expressly modified provision.

#### Contents  $\mathscr S$

- How To Apply
- Application Elements and Formatting Instructions
	- Complete the Application for Federal Assistance(Standard Form (SF)-424)
	- . Disclosure of Lobbying Activities
		- Unique Entity Identifier and System for Award Management (SAM)
	- · Proposal Abstract
	- **•** Budget Preparation and Submission Information
		- Detailed Computations and Allowable Costs
		- Narrative Justification for Every Cost
	- Consolidated Budget Summary
	- Information on Proposed Subawards (if any) and Proposed Procurement Contracts (if any)
	- Indirect Cost Rate Agreement (if applicable)
	- · Tribal Authorizing Resolution (if applicable)
- Application Attachments
	- **•** Applicant Disclosure of Pending Applications (Duplication in Cost Items)
	- Applicant Disclosure and Justification DOJ High Risk Grantees
	- . Research and Evaluation Independence and Integrity
	- · Disclosure of Process Related to Executive Compensation
- Financial Information
	- . Financial Management and System of Internal Controls
	- Financial Management and System of Internal Controls Questionnaire (including Applicant Disclosure of High-Risk Status)
	- · Cost Sharing or Matching Requirement
	- · Pre-agreement Costs (also known as Pre-award Costs)
	- . Limitation on Use of Award Funds for Employee Compensation; Waiver
	- Prior Approval, Planning, and Reporting of Conference/Meeting/Training Costs
	- · Costs Associated with Language Assistance (if applicable)
- Application Review Information
- Federal Award Administration Information
	- **•** Federal Award Notices
	- Administrative, National Policy, and Other Legal Requirements
	- . Information Technology (IT) Security Clauses
	- General Information about Post-Federal Award Reporting Requirements
- Programmatic Information
- **•** Evidence-Based Programs or Practices
- . Information Regarding Potential Evaluation of Programs and Activities
- **•** Note on Project Evaluations
- Other Information
	- Freedom of Information and Privacy Act (5 U.S.C. § 552 and 5 U.S.C. § 552a)
	- · Provide Feedback to OJP
	- <sup>o</sup> To Become an OJP Peer Reviewer

### https://www.ojp.gov/funding/apply/ojp-grant-application-resource-guide

# **Application Resources**

 [Successful Applications |](https://bja.ojp.gov/funding/successful-applications) [Bureau of Justice](https://bja.ojp.gov/funding/successful-applications) [Assistance \(ojp.gov\)](https://bja.ojp.gov/funding/successful-applications)

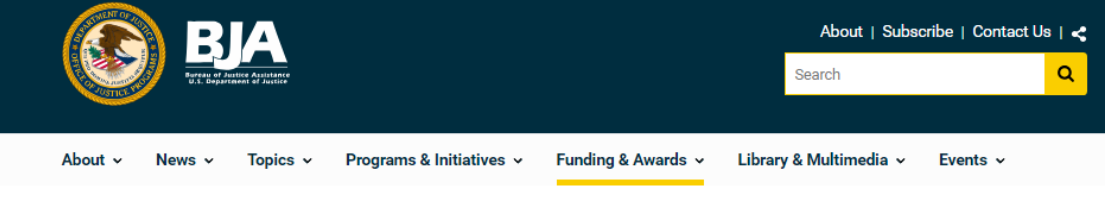

#### Home / Funding & Awards

## **Successful Applications**

© ElenaR/Shutterstock.com (see reuse policy).

The following table contains links to examples of project narratives associated with applications that have successfully received funding from the Bureau of Justice Assistance (BJA). See the Funding Awards page for details about all funding awarded by BJA.

Conrob:

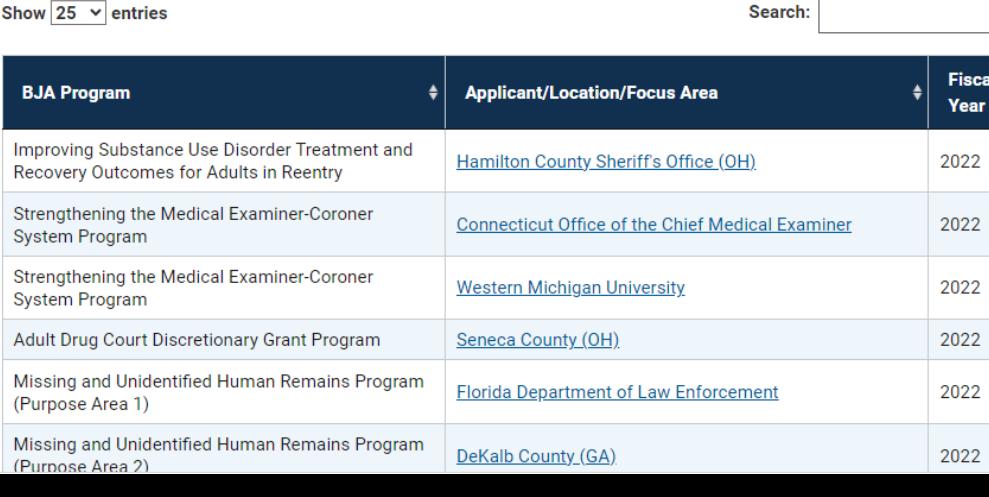

### **OJP Updates**

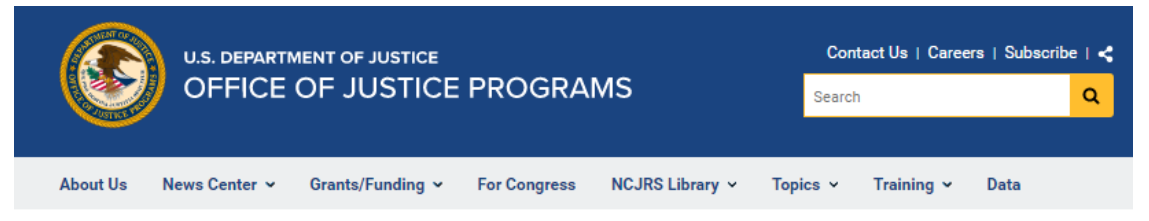

Home

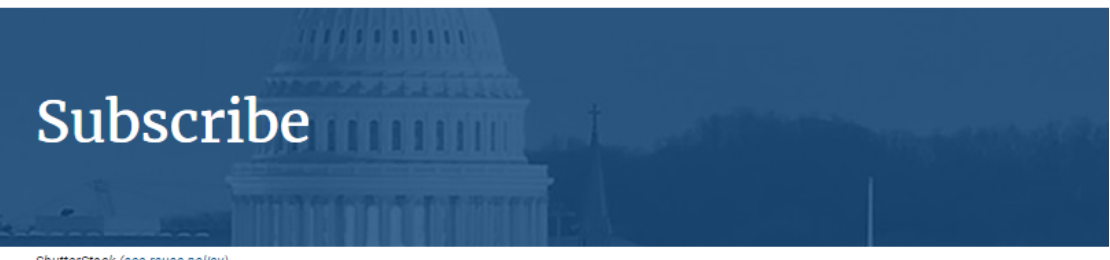

ShutterStock (see reuse policy).

#### Stay Connected &

- · Subscribe to:
	- o OJP News Releases<sup>d</sup> for the latest OJP press releases and publication advisories
	- o JUSTINFO, a twice-monthly email newsletter
	- . Funding News« , a weekly notice of new grant opportunities and application tips
	- o JusticeGrants Update e-newsletter for the latest information and updates on JustGrants, DOJ's grants management system
	- o OJP email newsletters and topical messages available from OJP program offices (BJA, BJS, NIJ, OJJDP, OVC, and SMART)
- · Sign up for U.S. Department of Justice Email Updates

### https://www.ojp.gov/subscribe

# **Stay Connected!!**

- **Facebook:** <https://www.facebook.com/DOJBJA>
- **X** *(formerly Twitter)***:** <https://twitter.com/DOJBJA>
- **YouTube:** <https://www.youtube.com/dojbja>
- Subscribe to **"Justice Matters" and "News From BJA"** to receive the latest information from BJA and the field.
- For information on funding opportunities, publications, and initiatives, visit **BJA's website:** [www.bja.ojp.gov.](http://www.bja.ojp.gov/)

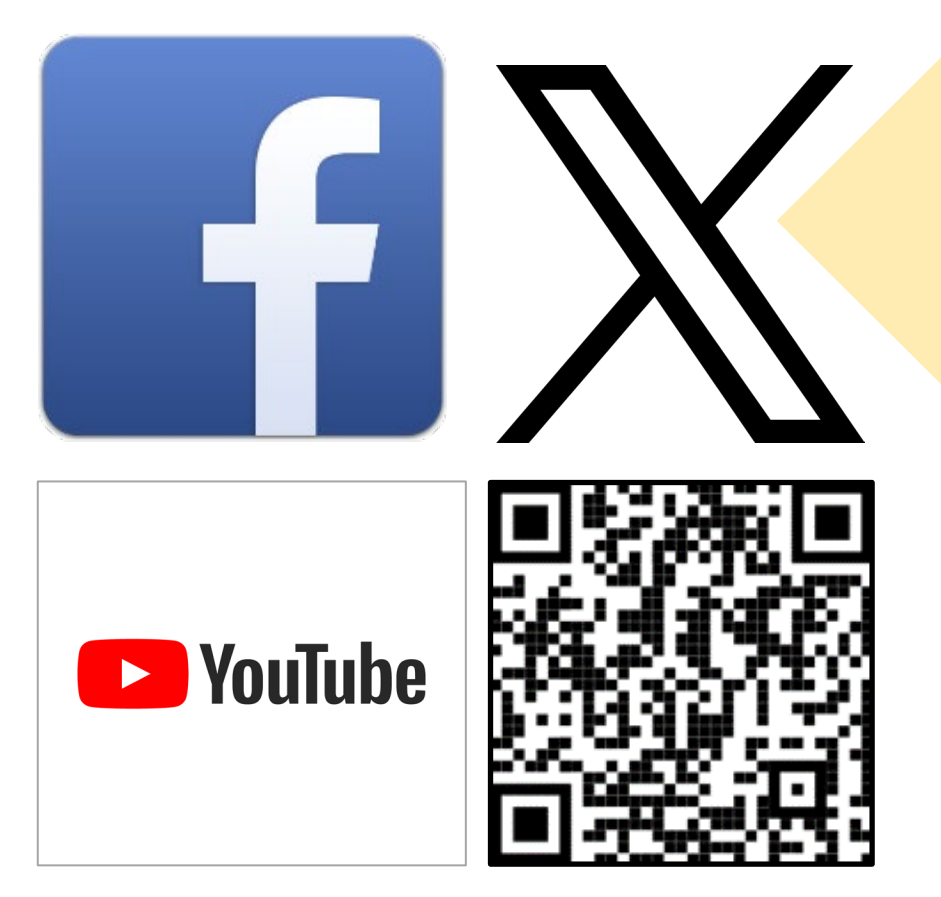

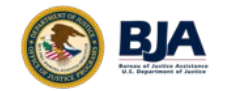

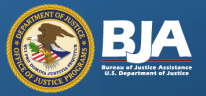

# **Questions?**